#### PROGRAMS FOR THE ANALYSIS OF TIME SERIES WITH MISSING OBSERVATIONS. USER MANUAL FOR THE PROGRAMS CORRCAL AND KALMAN by

 $\ddot{\mathbf{c}}$ 

Eivind Damsleth

National Water Research Institute River Research Branch Canada Centre for Inland Waters Burlington, Ontario, L7R 4A6 June 1987 NWRI Contribution #87-403 (3)

Abstract

This manual presents the Fortran programming codes for fitting time series' models for irregularly spaced data which are; comonly encountered in environmental work, especially water quality monitoring. Two sets of interactive programs are given and their use is illustrated on data from Turkey Lakes Watershed; One of the programs computes the autocorrelation and crosscorrelation function for time series with missing observations, while the other uses KALMAN filtering techniques for estimating the parameters in the univariate and multivariate models. Although the programs are written in Fortran 5 for a CDC—180 computer system, they are easy to adopt for other computer systems.

Résumé

Dans ce manuel, on présente les codes de programmation Fortran qui servent à ajuster les modèles en série chronologique aux données à espaoement irréguliet courantes dans les travaux sur 1'environnement, surtout ceux ayant trait au contrôle de la qualité de l'eau. On donne deux ensembies de programmes d'interaction ainsi que leur utilisation sur des données obtenues dans 1e bassin hydrographique de Turkey Lake. L'un des PrOgrammes calcule la fonction d'autocorré1ation et de cross=corré1ation des modéles en série chronologique avec les observations manquantes, tandis que l'autre utilise les techniques de filtrage KALMAN pour estimer Ies paramétres des modéles 8 une variable et à plusieurs variables. Les programmes sont écrits en Fortran 5 pour un ordinateur CDC-180, mais ils siadaptent facilement 3 d'autres ordinateurs.

#### Management Perspective

Many irregularly spaced time series are collected for the purpose of monitoring the changes in the status of aquatic ecosystems; One major difficulty is encountered at the stage of performing the statistical analysis, namely most techniques available require equally spaced observations. Damsleth (1987) extended the use of equally spaced time series techniques to the case of irregular time series. This manual describes the required Fortran programs for modelling irregular time series.

#### Perspect1ve—gestion

De nombreuses données en série chronologique espacées de fagon . irréguliére sont prélevées afin de conttfiler les variations qui se produisent dans les écosystèmes aquatiques. On se heurte à une principale difficulté au moment d'effectuer l'analyse statistique. notamment 1e fait que la plupart des techniques actuelles nécessitent des observations espacées également. Damsleth (1987) a étendu 1'ut11isat1on des techniques de modélisation de données en série chronologique à espacement égal aux données à espacement irrégulier. Ce manuel décrit les programmes Fortran nécessaires pour modéliser les séries chronologiques irréguliéres.

#### 1. Introduction.

In sampling environmental time series, irregularly spaced data is the rule more than the exeption. Irregularly spaced data can be regarded as a special case of a time series with a (short) basic spacing between the observations, but with a lot of observations missing. The analysis of time series with missing data requires special tools, since.all the standard techniques are developed for the situation where the time series is completely observed.

Two interactive Fortran programs, CORRCAL and KALMAN, have been developed to perform the analysis of such series. CORRCAL computes the autocorrelation and crosscorrelation function for time series with missing observations, while KALMAN estimates the parameters in a univariate ARIMA-model or a multiinput transfer function model, using the method of maximum likelihood. This manual serves as a users guide to these two programs.

Section 2 describes the data input, which is common to both the programs. Section 3 gives a short description of program CORRCAL and its use, while Section 4 covers program KALMAN. The major part of this note consists of a number of appendixes, which gives examples of the data files, examples of the use of the programs and of the resulting output. A listing of the source code ends the note.

The programs are written in standard Fortran 5 for a CDC—l8O computer operating under NOS 2.5, but they should be fairly portable and easy to transfer to another computer.

#### 2. Data input.

In addition to the interactive input supplied by the user during program execution, both programs require two input files. One contains a description of the data structure, while the second contains the actual data values.

2.1 The description file.

The description file describes the data structure, and has the following layout:

Line 1: Identification heading. Up to 60 characters, left justified, which will be used as heading in the printed output.

Line 2 : Number of time series in the data file, in free format.

"  $3$  : Name of the first time series. Up to 8 characters, left justified.

II 4 : II second H II II II m+2:  $\mathbf{m}$  in  $\mathbf{m}$  is the  $\mathbf{m}$  in  $\mathbf{m}$  is a set of  $\mathbf{m}$  is a set of  $\mathbf{m}$  is a set of  $\mathbf{m}$  is a set of  $\mathbf{m}$  is a set of  $\mathbf{m}$  is a set of  $\mathbf{m}$  is a set of  $\mathbf{m}$  is a set of  $\mathbf{m}$  is a

where m is the number of series given in line 2.

n+3: Fortran format for reading one data record, where a record contains, the values for all the m time series at a given point in time.

Appendix A.1 gives an example of a description file. The name of the description file must be supplied to the program by the user.

2.2 The data file.

"

The data file contains the actual data values. Each record contains the values for all the time series at one point in time, and the records must be ordered sequentially in time, so that the first record covers time point no. 1, the second record time point no. 2, etc. The number of records in the file equals the length of the time series.

The records must be written to match the Fortran format given in the last line of the description file. Missing values must be given auniquecode which is less than all the observed values, since all values less than or equal to this code will be regarded as missing.

Important. The present version of the programs restricts the number of series to be ten or less, and the number of observations in each series must be less than or equal to 1500, missing values included.  $^{\circ}$  .

An example of (parts of) a data file is given in Appendix A.2. Note that in the example each record contains a sequence number and the date, in addition to the data values. This information is not used by the programs, and will be skipped when the file is read according to the format in the description file.

The programs will prompt for the name of the data file.

#### 3. Program GORRCAL.

#### 3.1 Purpose.

Program CORRCAL computes the autocorrelation for a time series and/or the corsscorrelation function between pair of time series, where the time series may contain missing observations, Z

3.2 Method.

3.2.1 Autocorrelation function.

Let  $\{X_t\}$ , t=1,...,n denote a time series, and define the inicator series  $\{C_t\}$ 

$$
C_{t} = \begin{cases} 1 & \text{if } X_{t} > X_{\text{lim}} \\ 0 & \text{if } X_{t} \leq X_{\text{lim}} \end{cases}
$$
 (1)

If  $\boldsymbol{\mathrm{x_{lim}}}$  equals the missing value code, then  $\boldsymbol{\mathrm{c_{t}}}$  is an indicator of whether  $\boldsymbol{\mathrm{x_{t}}}$ is observed or not. If  $\lambda_{\text{lim}}$  equals zero then  $\text{C}_\text{t}$  indicates whether a "real" value is observed. If, for example,  $X_t$  is a series of daily precipitation,  $\mathcal{C}_{\mathbf{t}}$  will indicate the rainy days if  $X_{\verb|lim|} = 0$ . The program computes the autocorrelation function twice, once with  $\texttt{X}_{\texttt{lim}}$  equal to the missing data code and once with  $X_{\text{lim}} = 0$ , even if the result from the two computations may some times be identical.

The lag k (k > 0) autocorrelation is computed as

$$
r_{k} = \sum_{k+1}^{n} c_{t} c_{t-k} (x_{t} - \overline{x}_{k}) (x_{t-k} - \overline{x}_{k}) / s_{k}^{2}
$$
 (2)

where the mean and the sum of squares are given by

$$
\overline{X}_{k} = (\sum_{1}^{k} C_{t} C_{t+k} X_{t} + \sum_{k+1}^{n} C_{t} C_{t-k} X_{t}) / (\sum_{1}^{k} C_{t} C_{t+k} + \sum_{k+1}^{n} C_{t} C_{t-k})
$$
  

$$
S_{k}^{2} = \sum_{1}^{k} C_{t} C_{t+k} (X_{t} - \overline{X}_{k})^{2} + \sum_{k+1}^{n} C_{t} C_{t-k} (X_{t} - \overline{X}_{k})^{2}
$$

Note that the mean and variance is computed using only those values which contribute to  $r_k$ . This ensures that  $|r_k| \leq 1$ .

#### 3.2.2 Crosscorrelation function

Let  $\{X_{it}\}$  and  $\{X_{2t}\}$  denote the two time series, and define the two indicator series  $(C_{1t}$  and  $(C_{2t})$  as in the autocorrelation case, using (1). When  $k \ge 0$ , the lag k crosscorrelation is computed as

$$
r_{k} = \sum_{k=1}^{n} C_{t} C_{t-k} (X_{1t} - \overline{X}_{1k}) (X_{2t-k} - \overline{X}_{2k}) / \sqrt{S_{1k}^{2} S_{2k}^{2}}
$$
(3)

where the means and sums of squares are given by

$$
\bar{X}_{1k} = \sum_{k+1}^{n} C_{t}C_{t-k}X_{1t} / \sum_{k+1}^{n} C_{t}C_{t-k}
$$
\n
$$
\bar{X}_{2k} = \sum_{1}^{n-k} C_{t+k}C_{t}X_{2t} / \sum_{1}^{n-k} C_{t+k}C_{t}
$$
\n
$$
S_{1k}^{2} = \sum_{k+1}^{n} C_{t}C_{t-k}(X_{1t}-\bar{X}_{1k})^{2}
$$
\n
$$
S_{2k}^{2} = \sum_{1}^{n-k} C_{t+k}C_{t}(X_{2t}-\bar{X}_{2k})^{2}
$$

When  $k < 0$  the same formulae applies, but with k replaced by  $|k|$  and with  $x_1$ . and  $x_2$ . interchanged.

#### 3.3 Program file.

The program is stored as symbolic code in the file CORRCAL, which contains the program itself as well as the subroutine CCORR, which is called by the program. The program requires no other routines.

3.4 Running the program.

The running of the program is best explained by the example given in Appendix B.1, with explanatory comments.

3.5 Output from the program.

CORRCAL writes its output onto a file named CORRES, which is local to the job. If the file does not exist prior to the execution, it will be created by the program. After the run this file may be inspected using an editor, and/or routed to a suitable printer. The CORRES file generated by the example run is shown in Appendix B.2.

#### 4.1 Purpose.

Program KALMAN estimates the parameters in a univariate ARIMA—model or a single or multi—input transfer function model, using the method of maximum likelihood. Standard deviations of the estimates are also given, as well as the correlations between the estimates. T

#### 4.2 Modél.

Let  $\{Y_t\}$  denote the output series and  $\{X_{1t}\}, \{X_{2t}\},\ldots$  the input series. The model can then be written

$$
Y_{t} = \sum_{i=1}^{m} (\nu_{i0} + \nu_{i1}B + \dots + \nu_{is}B^{si})X_{it-b_{i}} + n_{t}
$$
 (4)

$$
(1 - \phi_1 B - \dots - \phi_p B^p)(n_t - \mu) = (1 - \theta_1 B - \dots - \theta_q B^q)a_t
$$
 (5a)

or 
$$
(1 - \phi_1 B - ... - \phi_p B^p)(1-B)^d n_t = (1 - \theta_1 B - ... - \theta_q B^q) a_t
$$
 (5b)

where (5a) applies if the noise is assumed to be stationary, while (Sb) applies in the non-stationary case.

In  $(4)$ , m denotes the number of input series. If  $m = 0$ , then we have an ordinary AKIMA-model.  $\mathbf{s}_1$  denotes the number of impulse response weights for the i'th input, while  $b_i$  gives the delay.  $n_t$  denotes a noise series after the "regression"  $(4)$ , where the noise is not neccessarily white, but follows the ARIMA-model given in (5a) or (5b).  $\mu$  is the mean of the noise in the stationary case, and d is the number of differences required to obtain stationarity in the non-stationary case. p and q represents the orders of the autoregressive and moving average part of the model, respectively. In (4) and (5), B denotes the backwards shift operator which operates on the time index, so that  $B^{k}Y_t = Y_{t-k}$ .

Note that the transfer function model (4) is written on impulse response weight form, Thus, the option to have the transferfunction parameterized as the ratio of two polynomials in B, as advocated by Box & Jenkins (1974). The reason is that the rational form approach creates a number of difficulties in the case of missing data.

Restrictions. In the present version of KALMAN, the following restrictions apply:

$$
m \le 5
$$
,  $p \le 10$ ,  $q \le 10$ ,  $\sum_{i=1}^{m} s_i + m + p + q \le 18$ ,  $d \le 2$ .

4.3 Method.

For a given set of parameters, the likelihood is computed in two steps:

- 1. The noise series  $\{\mathfrak{n_t}\}$  is calculated, using (4). The noise  $\mathfrak{n_t}$  is regarded as missing if any of the observations (output or input) involved in its computation are missing. In the univariate case  $\{n_t\} = \{Y_t\}$ , with the same missing values. \_
- 2. The likelihood for the ARIMA—model (5) for the noise is then computed using the method from Jones (1980) with the non-stationary extension developed by Damsleth (1987).

The negative of the likelihood thus obtained is used as the objective function to the IMSL library routine ZXMIN, which provides the optimal parameter values.

When the optimal parameter values are found, we use a finite difference technique to approximate the information matrix in the solution point. The inverse of this information matrix provides estimates of the covariance matrix, which in turn gives the standard deviations of the estimates as well as their correlation matrix. Occasionally the parameter estimates are so closely correlated that the information matrix becomes too near singular to be inverted. In this case the standard deviations are given as  $-1$ , and a. warning is given.

#### 4.4 Program file.

The program is stored as symbolic code in the file KALMAN, which contains the program and the subroutines CNOISE, DDIV, DMULT, DTRAN, FM, FMl, HCAL, INIT, DALREC, RESOUT, SETUP, STABTRA and ZINIT, which are required by the program, In addition the program requires access to the routines in the IMSL-library.

#### 4.5 Running the program.

Before starting the program, the IMSL-library must be attached and made a library. It is further recommended to set the "stop on full screen" options to no, using the (ESC)PG=N command, where (ESC) denotes the escape character. It is also recommended to set the time limit to a fairly large value, using the SETTL command, to avoid frequent interrupts during execution.

The actual running of the program is best described via the example, with comments, given in Appendix C.1.

#### 4.6 Output from the program.

KAUMAN writes its output onto a file named.ESTRES, which is local to the job. If the file does not exist prior to the execution, it will be created by the program. After the run this file may be insepcted using an editor, and/or routed to a suitable printer. The ESTRES file generated by the example run is presented in Appendix C.2.

#### Referenced. \_

- Box, G.E.P. and Jenkins, G.M. (1974): Time Series Analysis, Forecasting and Control. Holden Day, San Francisco.
- Damsleth, E. (1987): Estimation in non-stationary ARIMA models using the Kalman Filter. Submitted for publication.
- Jones, R.H. (1980): Maximum likelihood fitting of ARMA models to time series with missing observations. Technometrics, Vol. 22 No. 3, pp 389-396.

Appendix A.1

 $\mathbf{c}$ 

Example of a description file

 $\mathbf{1}$ 

TURKEY LAKE WATERSHED, STATION 1<br>O.RUNOFF<br>S.RUNOFF<br>RAINNELT<br>NAOWPACK<br>SUPACK<br>PAST -<br>NAOWPACK<br>NAOWPACK<br>NAOWPACK<br>NAOWPACK

 $\frac{1}{2}$  $\ddot{\phantom{0}}$  Appendix A.2

Example of a data file

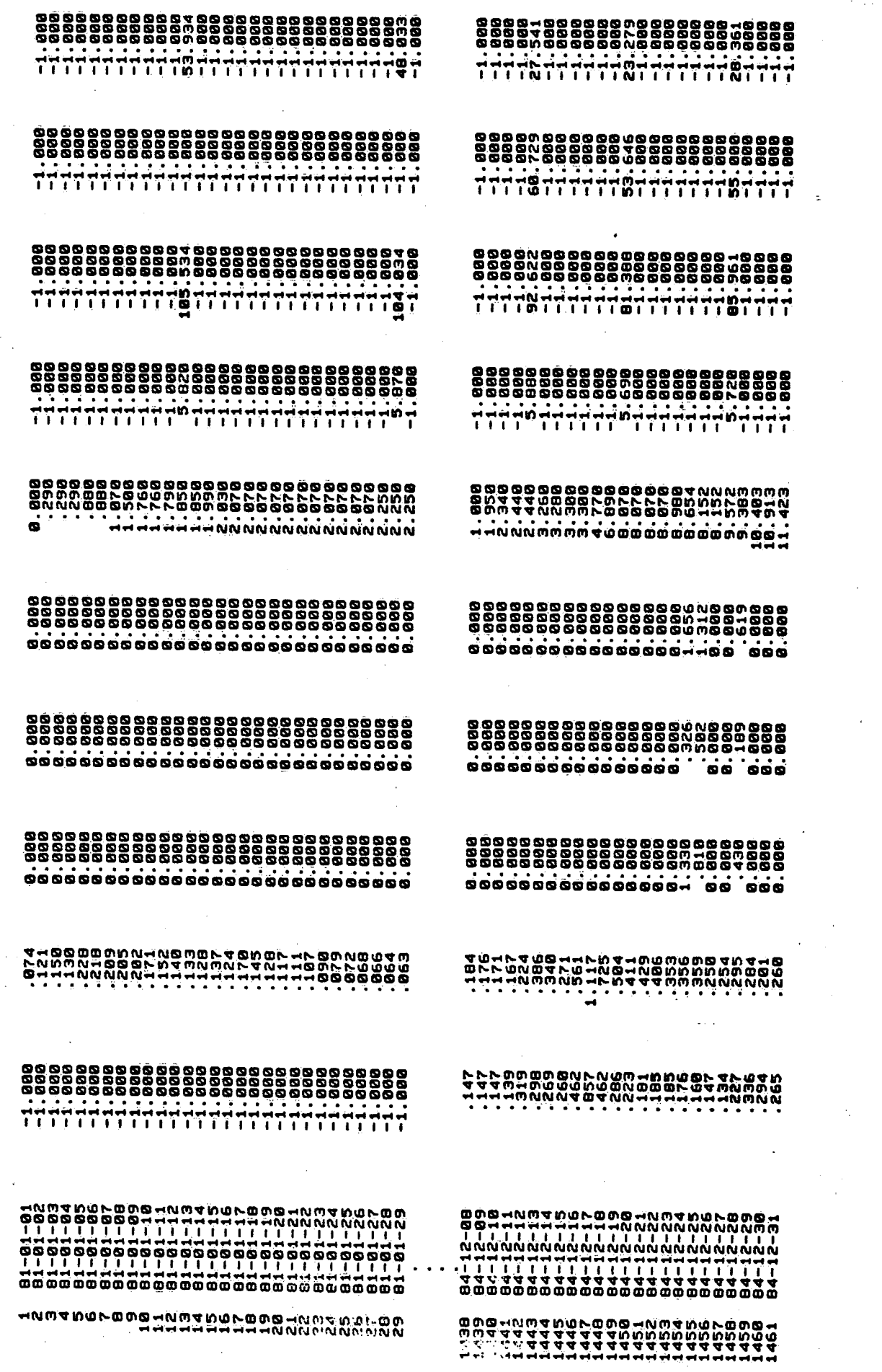

 $\frac{1}{2}$ 

 $\label{eq:2.1} \frac{1}{\sqrt{2}}\sum_{i=1}^n\frac{1}{\sqrt{2}}\sum_{i=1}^n\frac{1}{\sqrt{2}}\sum_{i=1}^n\frac{1}{\sqrt{2}}\sum_{i=1}^n\frac{1}{\sqrt{2}}\sum_{i=1}^n\frac{1}{\sqrt{2}}\sum_{i=1}^n\frac{1}{\sqrt{2}}\sum_{i=1}^n\frac{1}{\sqrt{2}}\sum_{i=1}^n\frac{1}{\sqrt{2}}\sum_{i=1}^n\frac{1}{\sqrt{2}}\sum_{i=1}^n\frac{1}{\sqrt{2}}\sum_{i=1}^n\frac$ 

a partido de la Referència<br>Política

 $\mathcal{L}^{\text{max}}_{\text{max}}$ 

 $\mathcal{F}^{\text{max}}_{\text{max}}$ 

 $\hat{\boldsymbol{\gamma}}$ 

 $\frac{1}{2}$ 

 $\mathcal{L}^{\text{max}}_{\text{max}}$ 

 $\Delta \phi$ 

 $\mathcal{A}^{(1)}$ 

 $\sim$   $\sim$ 

 $\frac{1}{2}$ 

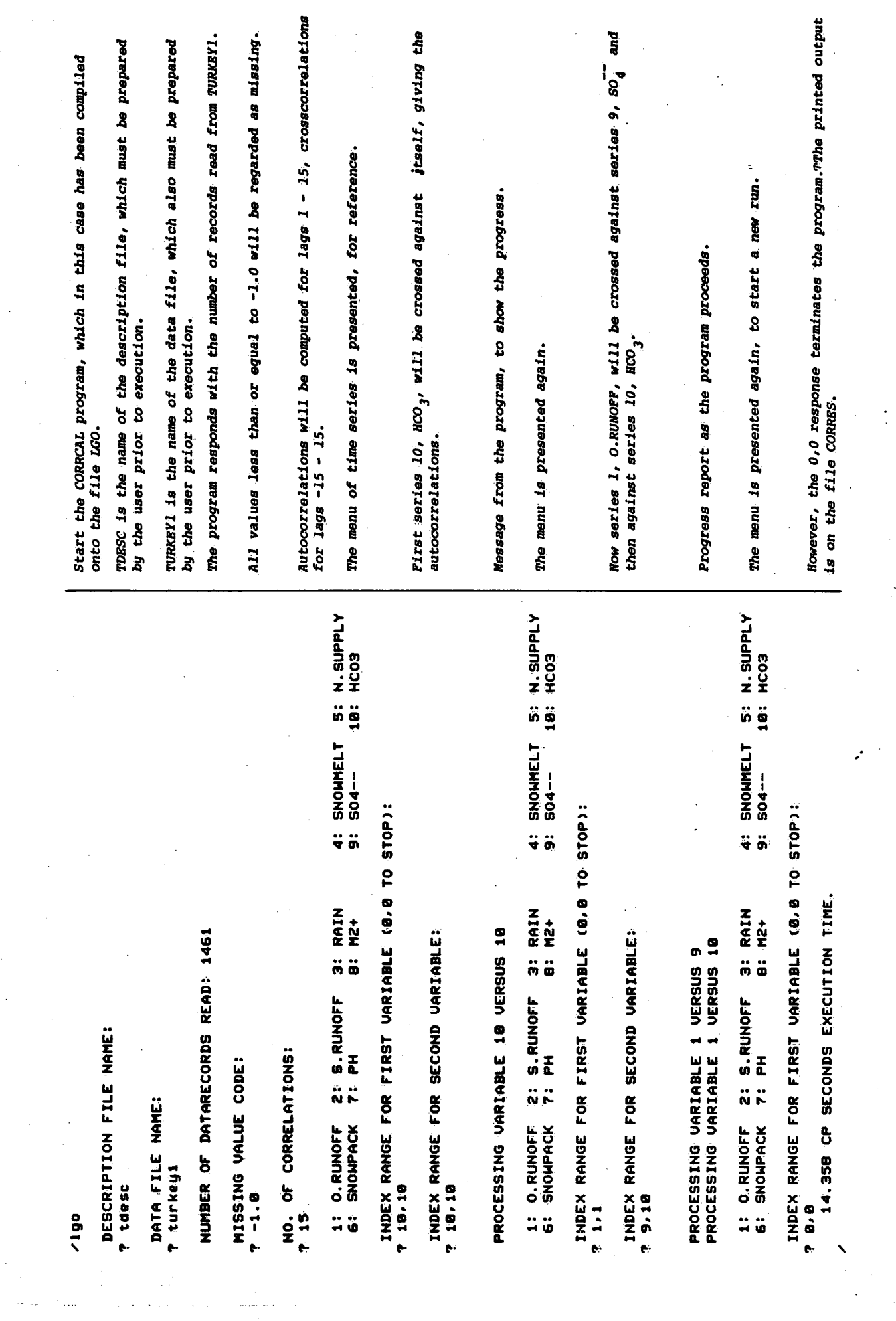

 $\cdots$ 

 $\mathcal{L}^{\mathcal{L}}$ 

 $\hat{\theta}$ 

ನ ಸಂಖ್ಯೆಯ

and the state of the second communications of the second contract of the second contract of the second contract of the second contract of the second contract of the second contract of the second contract of the second cont

and the contract of the conn an an a 75

 $\hat{\mathcal{A}}$ 

## Appendix B.1

Screen communication, program CORRCAL.

### Appendix B.2

 $\bar{\mathbf{c}}$ 

Printout of the output file CORRES from program CORRCAL.

TURKEY LAKE WATERSHED, STATION 1

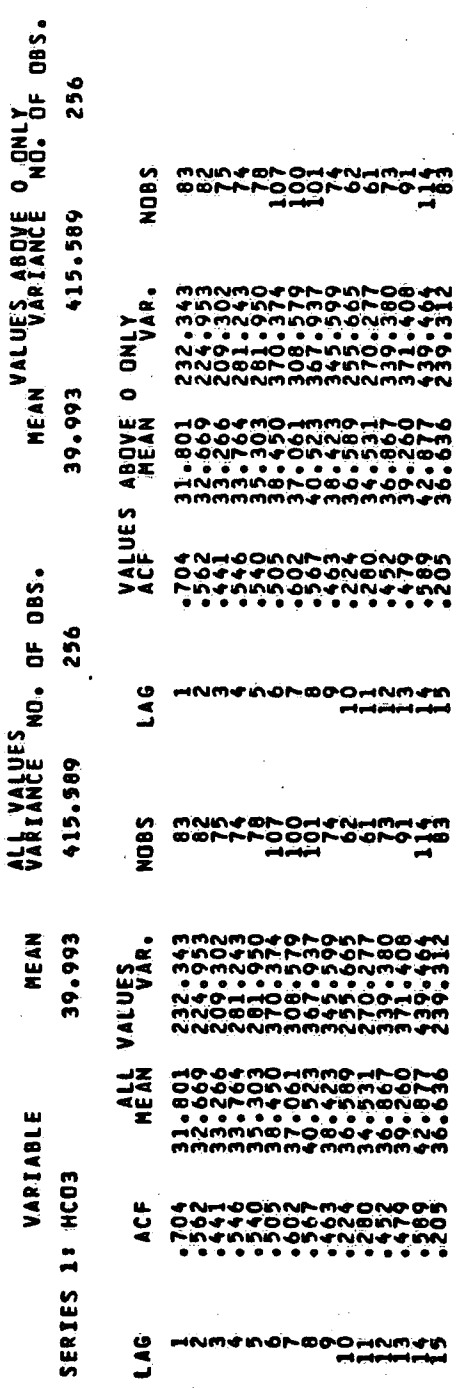

 $\mathbf{i}$ 

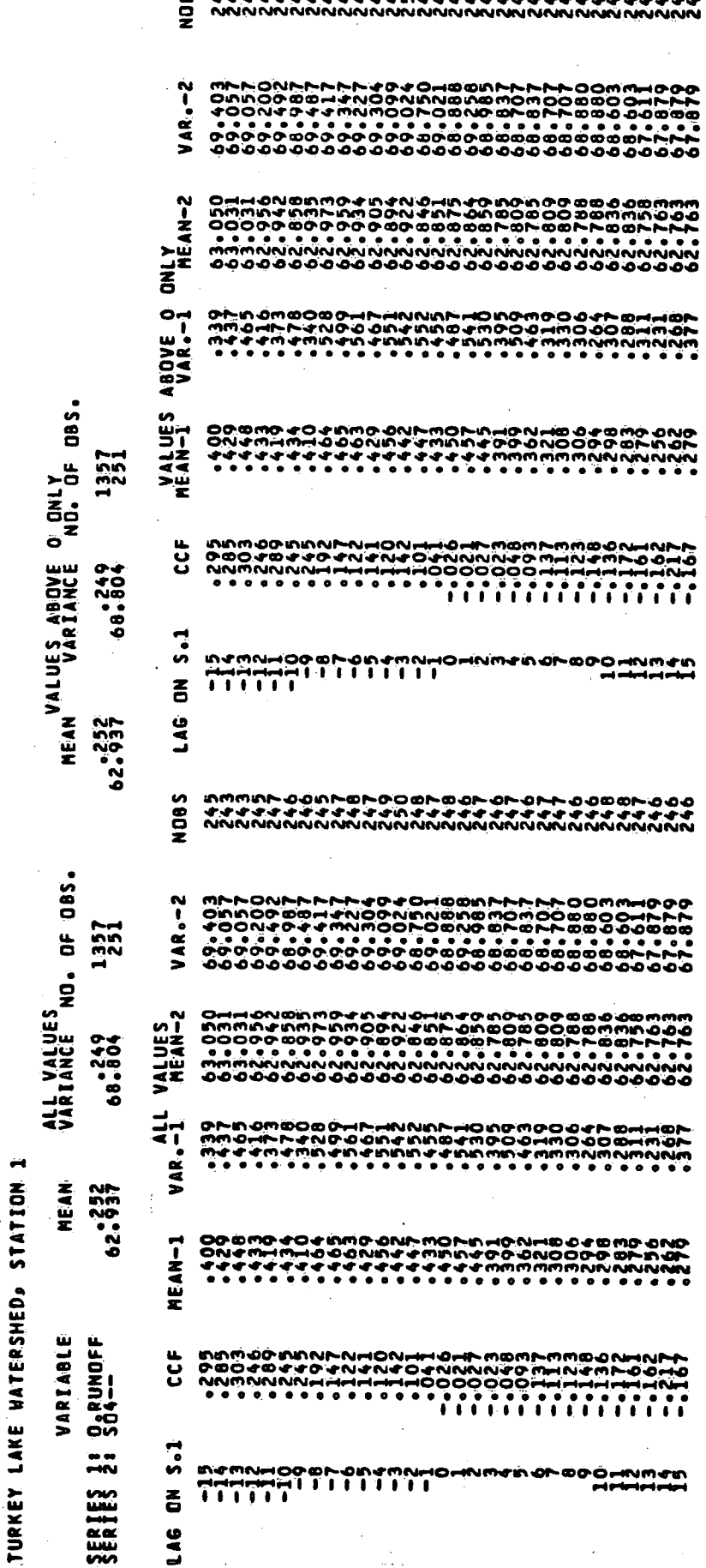

 $\sum_{i=1}^N$ 

ΣĹ.

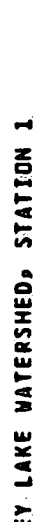

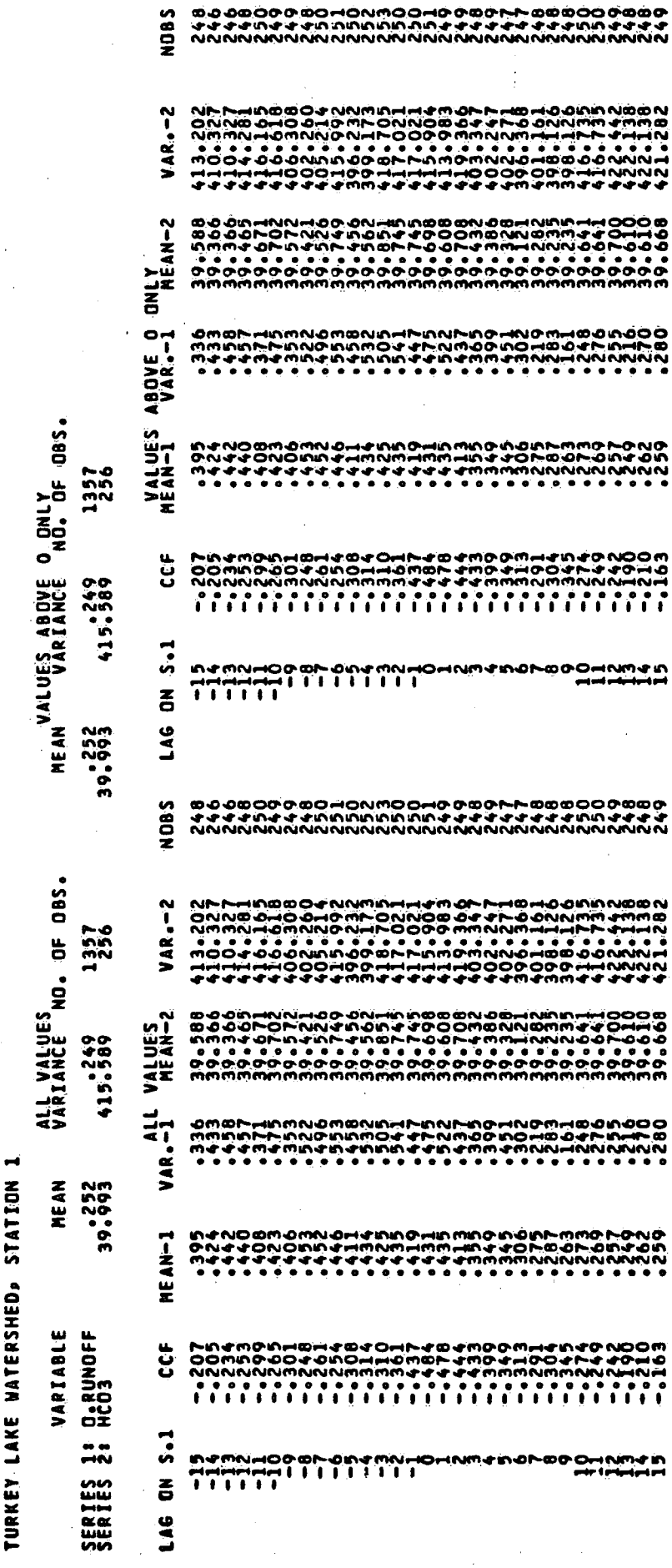

œФ

-onmaa

ió စဝ

## Appendix C.1

Screen communication for program KALMAN

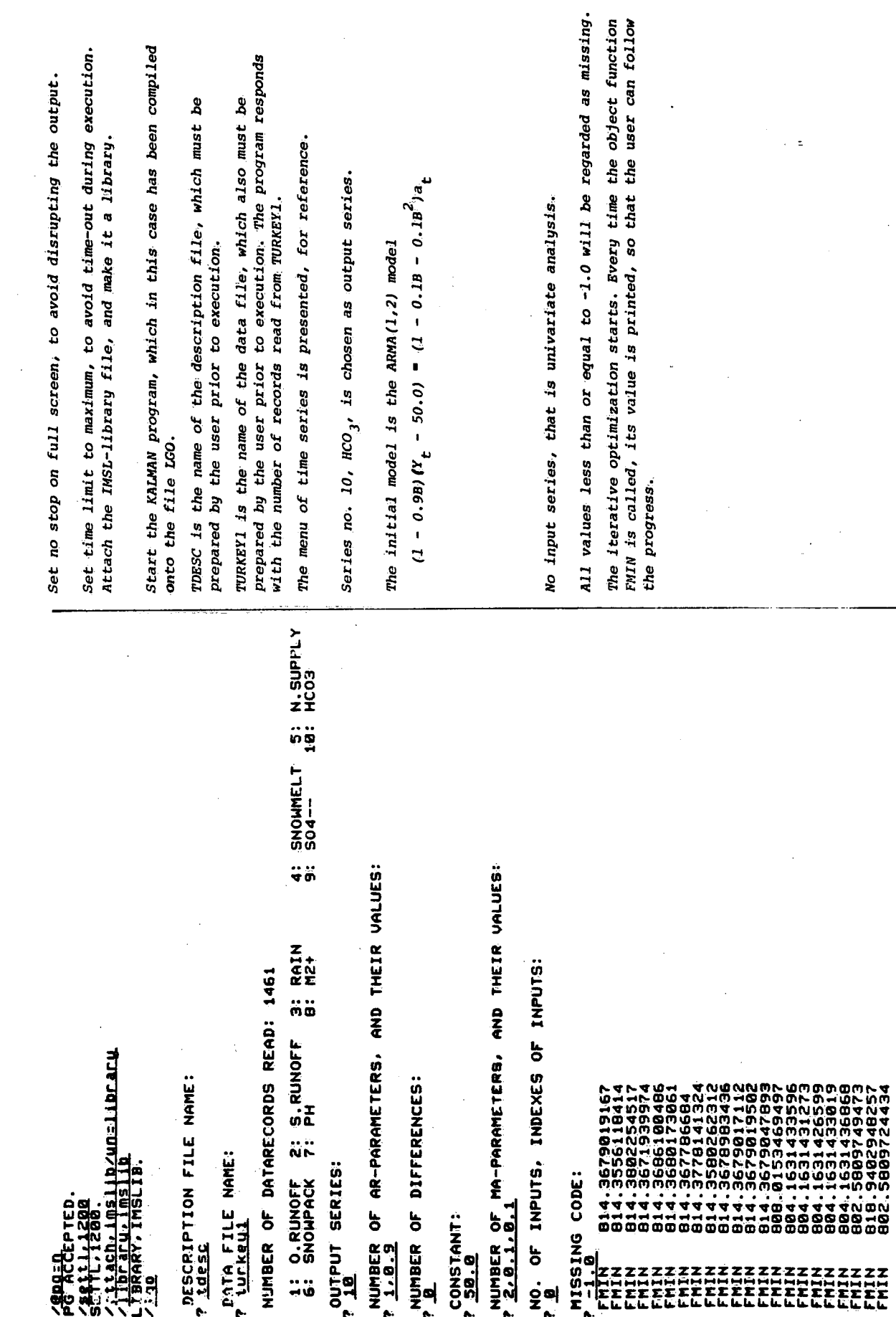

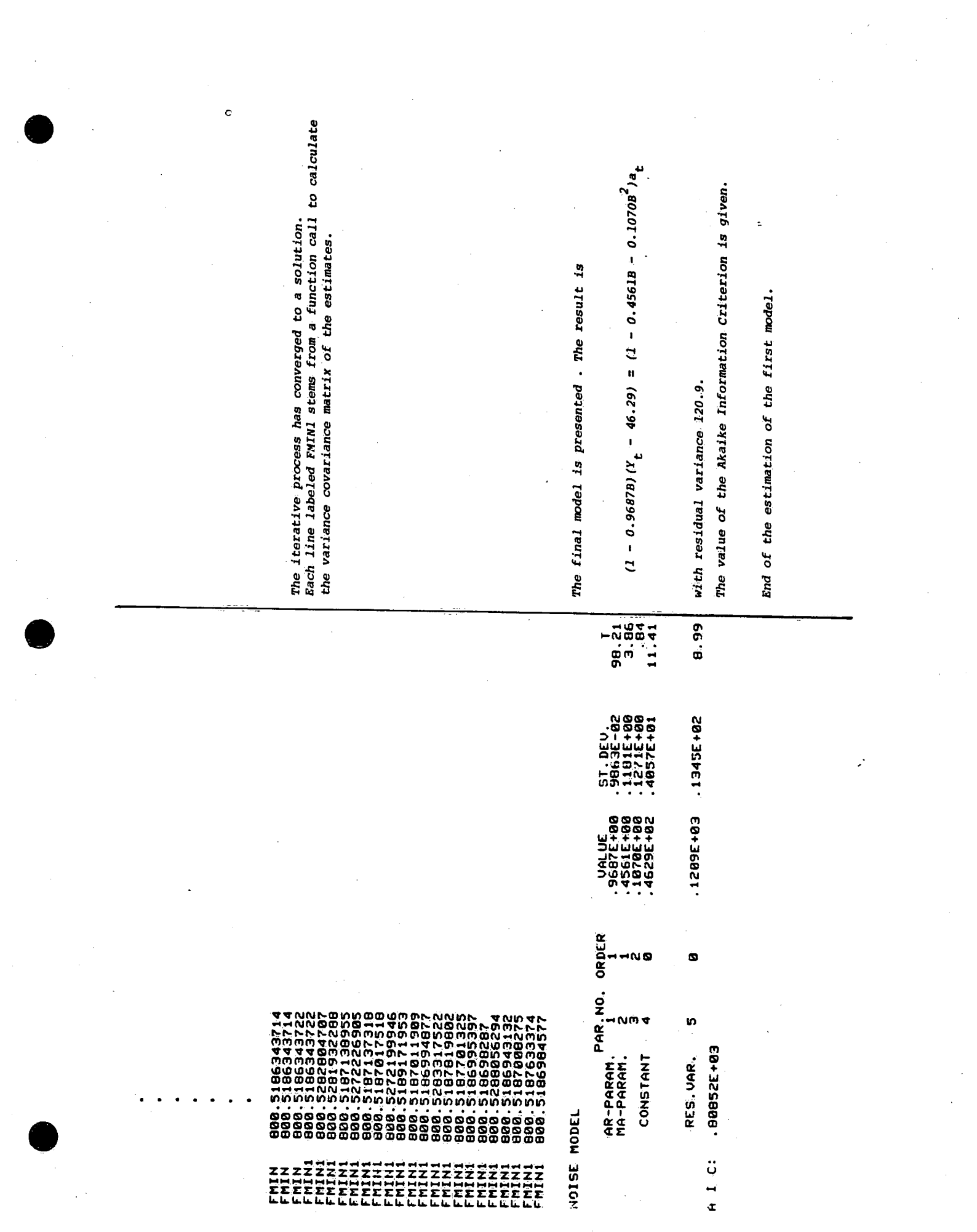

 $\mathcal{L}(\mathcal{A})$  and  $\mathcal{L}(\mathcal{A})$  is the contribution of the contribution of  $\mathcal{L}(\mathcal{A})$  . In the contribution of  $\mathcal{L}(\mathcal{A})$ 

 $\label{eq:2} \frac{1}{\sqrt{2}}\sum_{i=1}^n\frac{1}{\sqrt{2}}\sum_{j=1}^n\frac{1}{j!}\sum_{j=1}^n\frac{1}{j!}\sum_{j=1}^n\frac{1}{j!}\sum_{j=1}^n\frac{1}{j!}\sum_{j=1}^n\frac{1}{j!}\sum_{j=1}^n\frac{1}{j!}\sum_{j=1}^n\frac{1}{j!}\sum_{j=1}^n\frac{1}{j!}\sum_{j=1}^n\frac{1}{j!}\sum_{j=1}^n\frac{1}{j!}\sum_{j=1}^n\frac{1}{j!}\sum_{j=1}^$ 

 $\mathcal{A}^{\text{max}}_{\text{max}}$ 

 $\mathbf{i}$ 

 $\label{eq:2.1} \frac{1}{\sqrt{2}}\int_{\mathbb{R}^3} \frac{1}{\sqrt{2}}\left(\frac{1}{\sqrt{2}}\right)^2\left(\frac{1}{\sqrt{2}}\right)^2\left(\frac{1}{\sqrt{2}}\right)^2\left(\frac{1}{\sqrt{2}}\right)^2.$ 

 $\label{eq:2.1} \frac{1}{\sqrt{2}}\int_{0}^{\infty}\frac{1}{\sqrt{2\pi}}\left(\frac{1}{\sqrt{2}}\right)^{2}d\mu_{\rm{eff}}$ 

 $\label{eq:2.1} \frac{1}{\sqrt{2}}\int_{\mathbb{R}^{2}}\frac{d\mu}{\lambda_{\mu}}\left(\frac{\partial}{\partial\mu}\right)^{\mu}\frac{d\mu}{\lambda_{\mu}}\,d\mu_{\mu}$ 

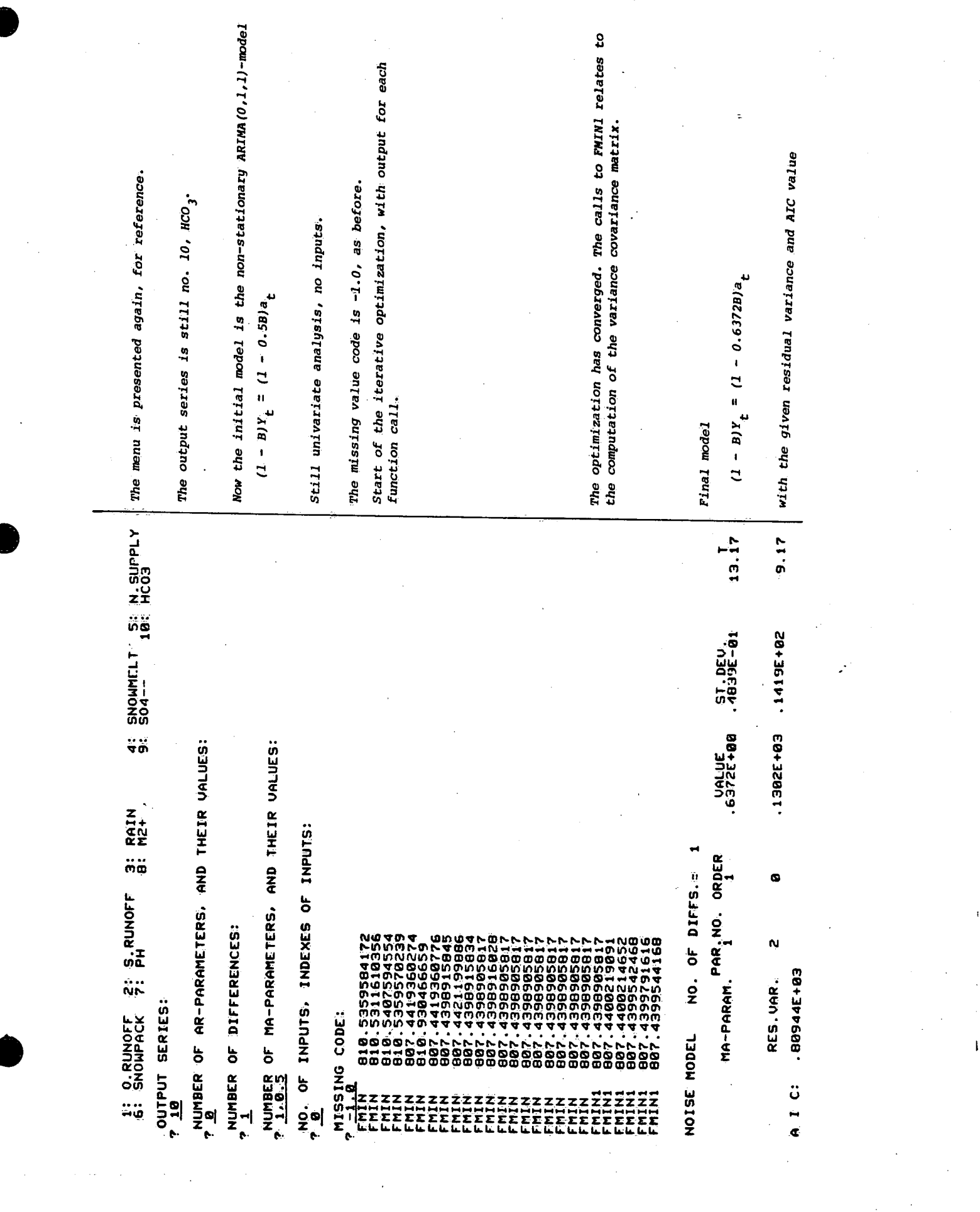

 $\label{eq:2} \frac{1}{\sqrt{2}}\sum_{i=1}^n\frac{1}{\sqrt{2}}\sum_{i=1}^n\frac{1}{\sqrt{2}}\sum_{i=1}^n\frac{1}{\sqrt{2}}\sum_{i=1}^n\frac{1}{\sqrt{2}}\sum_{i=1}^n\frac{1}{\sqrt{2}}\sum_{i=1}^n\frac{1}{\sqrt{2}}\sum_{i=1}^n\frac{1}{\sqrt{2}}\sum_{i=1}^n\frac{1}{\sqrt{2}}\sum_{i=1}^n\frac{1}{\sqrt{2}}\sum_{i=1}^n\frac{1}{\sqrt{2}}\sum_{i=1}^n\frac{1$ 

 $\label{eq:2} \frac{1}{2} \int_{\mathbb{R}^3} \frac{1}{\sqrt{2}} \, \mathrm{d} \mu \, \mathrm{d} \mu \, \mathrm$ 

 $\label{eq:2.1} \frac{1}{\sqrt{2}}\left(\frac{1}{\sqrt{2}}\right)^{2} \left(\frac{1}{\sqrt{2}}\right)^{2} \left(\frac{1}{\sqrt{2}}\right)^{2} \left(\frac{1}{\sqrt{2}}\right)^{2} \left(\frac{1}{\sqrt{2}}\right)^{2} \left(\frac{1}{\sqrt{2}}\right)^{2} \left(\frac{1}{\sqrt{2}}\right)^{2} \left(\frac{1}{\sqrt{2}}\right)^{2} \left(\frac{1}{\sqrt{2}}\right)^{2} \left(\frac{1}{\sqrt{2}}\right)^{2} \left(\frac{1}{\sqrt{2}}\right)^{2} \left(\$ 

 $\label{eq:2} \frac{1}{\sqrt{2}}\int_{0}^{\pi}\frac{1}{\sqrt{2}}\left(\frac{1}{\sqrt{2}}\right)^{2}d\theta.$ 

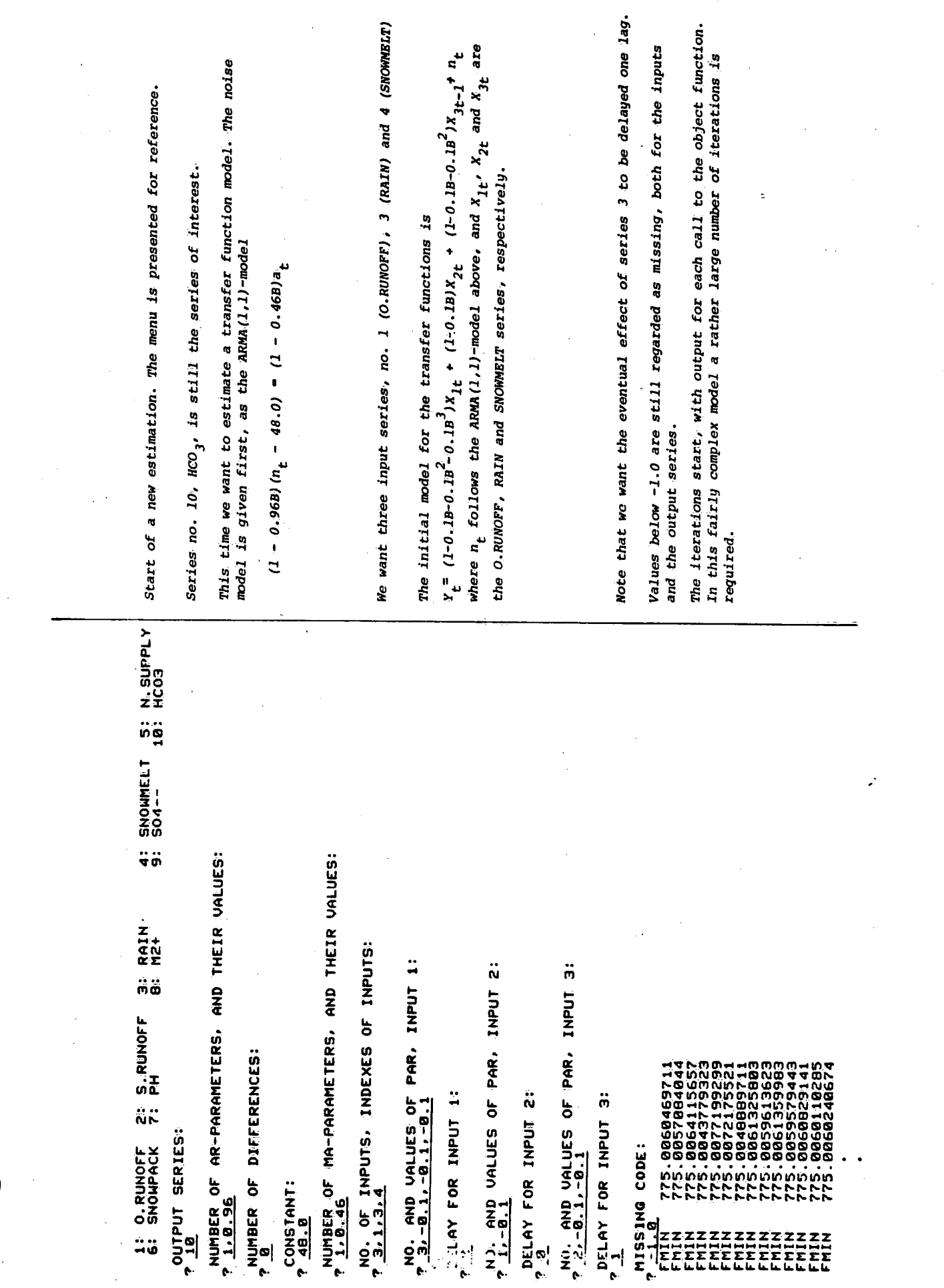

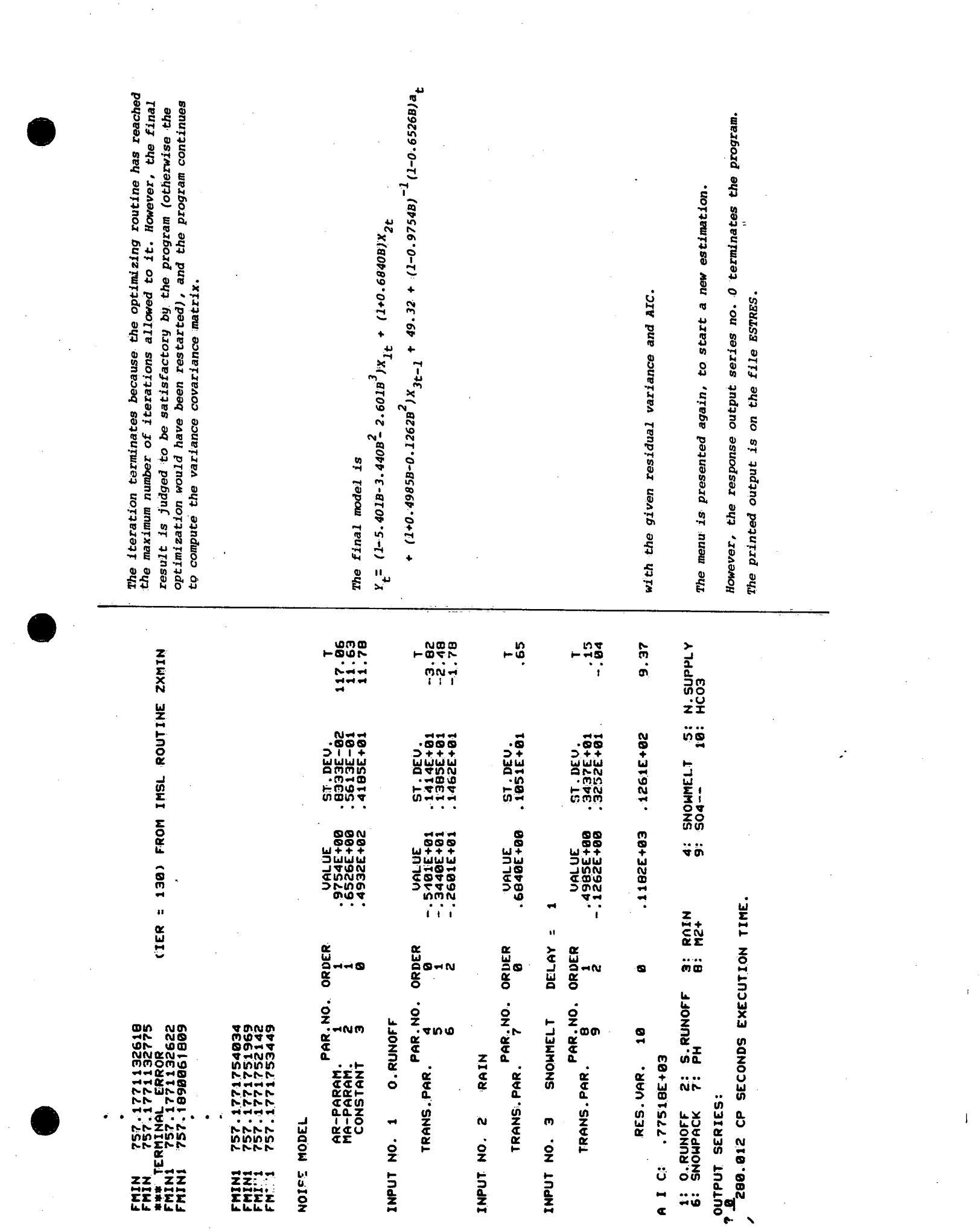

 $\mathcal{A}_{\mathcal{A}}$ 

 $\begin{array}{c} \begin{array}{c} \text{ } \\ \text{ } \\ \text{ } \\ \text{ } \\ \end{array} \end{array}$ 

 $\frac{1}{2}$ 

a di Kabupatén Bangsia.<br>Kabupatèn Suma

 $\label{eq:2} \frac{1}{2}\sum_{i=1}^n\frac{1}{2}\sum_{j=1}^n\frac{1}{2}\sum_{j=1}^n\frac{1}{2}\sum_{j=1}^n\frac{1}{2}\sum_{j=1}^n\frac{1}{2}\sum_{j=1}^n\frac{1}{2}\sum_{j=1}^n\frac{1}{2}\sum_{j=1}^n\frac{1}{2}\sum_{j=1}^n\frac{1}{2}\sum_{j=1}^n\frac{1}{2}\sum_{j=1}^n\frac{1}{2}\sum_{j=1}^n\frac{1}{2}\sum_{j=1}^n\frac{1}{2}\sum_{j=1}^n\frac{$ 

and the company of the company of the company of the company of the company of the company of the company of the company of the company of the company of the company of the company of the company of the company of the comp

Appendix C.2

٠,

Printout of the output file ESTRES from program KALMAN.

TURKEY LAKE WATERSHED, STATION 1<br>256 NON-MISSING DBS. OUT OF 1461

HCO3 **OUTPUT SERIES** 

NOISE NODEL

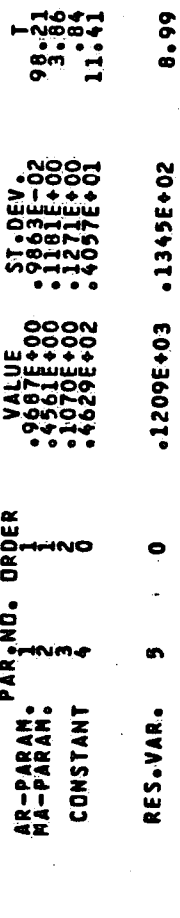

 $\frac{1}{2}$ 

CORRELATION MATRIX OF THE ESTIMATES

 $\blacksquare$ 

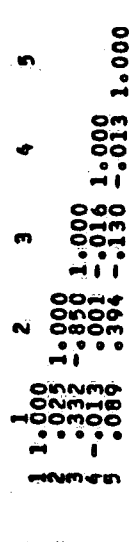

I C: .80852E+03

TURKEY LAK ATERSHED, STATION 1<br>255 NON-MISSING OBS, OUT OF 1461

**HCO3** DUTPUT SERIES NEISE MODEL NO. OF DIFFS." 1

 $13.17$ .6372E+00 .4839E-01 MA-PARAM. PAR.MO. ORDER

 $9.17$ .1302E+03 .1419E+02  $\bullet$ RES.VAR. 2

 $\ddot{\textbf{c}}$ 

CORRELATION MATRIX OF THE ESTIMATES

 $\frac{1}{2}$   $\frac{1}{2}$   $\frac{0}{9}$   $\frac{2}{3}$   $\frac{2}{9}$   $\frac{2}{1}$ 

A I C: .80944E+03

 $\overline{1}$ 

TURKEY LAKE WATERSHED, STATION 1<br>248 NON-PISSING OBS, OUT OF 1461

HCD3 **OUTPUT SERTES** 

 $\frac{1}{2}$ 

ć,

# NOISE MODEL

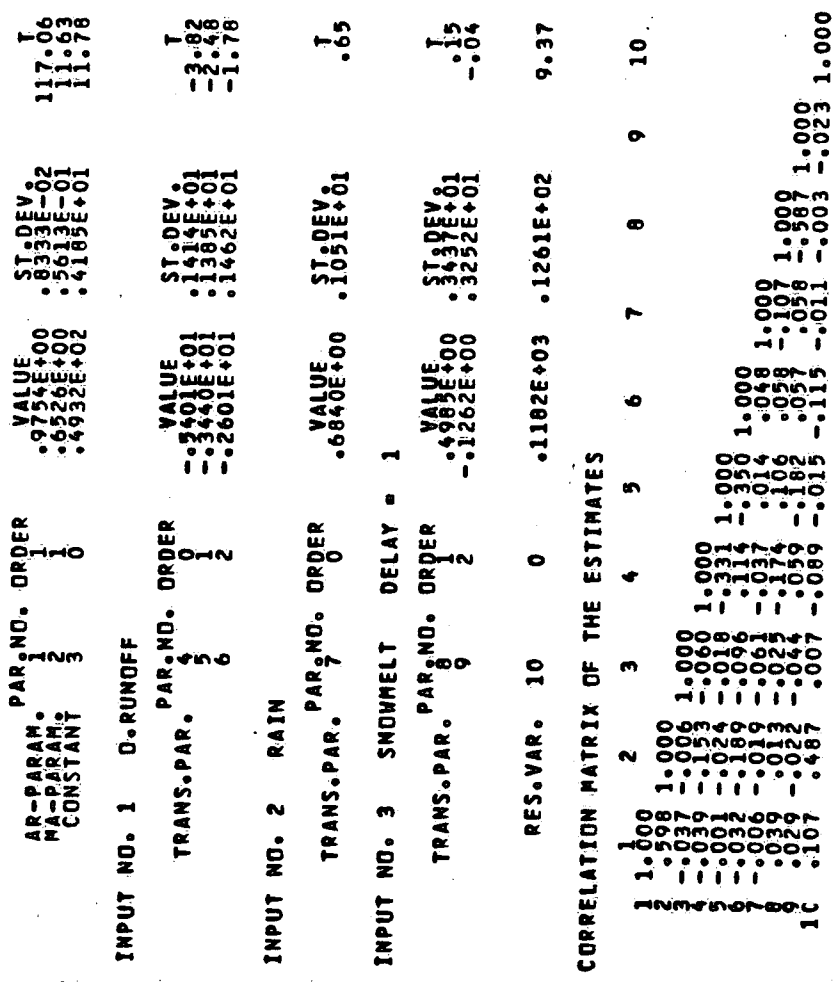

 $\pmb{\mathfrak{f}}$ 

A I CI .77918E+03

 $\overline{\phantom{a}}$ 

 $\overline{\phantom{a}}$  $\mathbf{I}$ 

 $\overline{a}$ 

Appendix \_D.1

Listing of program CORRCAL with its associated subroutines.

OF OBSERVATIONS IE GIVEN<br>IL<br>IE USED IN GIVEN FORMAT BASIC INFORMATION FROM A DESCRIPTION FILE?<br>By The User, The Layout of The Description " WHERE N IS THE NUMBER OF VARIABLES GIVEN IN LINE 2.<br>3+NI FORTRAN FORMAT, INCLUDING THE PARANTHESIS, FOR READING<br>ONE RECORD FROM THE DATA-FILE,  $\mathbf{\hat{z}}$  $-1$ ш THE DATAFILE<br>VALUES ARE G<br>VALUES ARE G<br>VEILE WILL B \*\*\*\*\*\*\*\*\* IDENTIFICATION TITLE UP TO 60 CHAR., WHICH WILL BE USE<br>YUMBER OF VARIABLES IN THE DATA FILE. FREE FORMAT.<br>TDENTIFICATION NAME OF UP TO 8 CHAR. FOR VARIABLE NO. PROGRAM CORRCAL COMPUTES THE AUTOCORRELATION FUNCTION FOR A<br>TIME SERIES OR THE CROSS CORRELATION BETWEEN TWO TIME SERIES,<br>WHERE THE TIME SERIES MAY CONTAIN A SUBSTANTIAL NUMBER OF TES,<br>MISSING OBSERVATIONS, NOBS CONTAINS THE NUMBER OF DATARECORDS, I.E. THE NUMBER ING VAI<br>Datao<br>Read Ë<br>H z PARAMETER (MAXLEN¤1500,MAXSER=10)<br>COMMON/COATA/NOBS,FKMAXLEN,MAXSER)<br>CHARACTER VARNAM(MAXSER)#8,SNR(5)#4,DATAF#7,DESCF#7<br>CHARACTER TITLE#60,FORM#60<br>DATA SNR/91 : ","2" ","3" ","4" ","5" ","  $\bullet$ AND READ THE DATA ACCORDING TO READ ITS CONTENTS.  $\blacksquare$ ÖRMMAT<br>Örmat OPEN(5,≠Č<br>NOBS=Č<br>READ(5,≠CPRM)FND=0,€RR.=8) (Y(NOBS+1,J),J=1=1,NVAR)<br>GOTC<br>CLOSE(5)  $\ddot{\phantom{1}}$ ⋖ E  $A$   $I$   $I$ בבום<br>השפט<br>בבו PROMPT FOR THE DESCRIPTION FILE NAME NAME. **IOTHER FIL**<br>LURO PER T<br>LLL THE VA<br>LUCCORDING  $\begin{array}{c} 1 \\ 1 \end{array}$ LLE=DESCF)<br>| TITLE<br>| NVARMAM(I),I=1,NVAR)<br>| FORMAM(I),I=1,NVAR) CORRCAL (INPUT, OUTPUT) OPEN THE DESCRIPTION FILE AND NRITE(\*\*1), °DESCRIPTION FILE<br>FORMAT(/\*1X\*Ap \*\*\*\*15)<br>FERRAT(2)<br>FERRAT(2) PROMPT FOR THE DATAFILE NAME. z THE DATA ARE READ FROM ANOT<br>BONTAINS THE VALUES FOR ALL<br>BONTAINS THE VALUES FOR ALL<br>READ, RECORD BY RECORDE CHO<br>READ, RECORD PILE. WRITE(++1) 'DATA FILE NAME!<br>READ!(++2) DATAF THE PROGRAM READS SOME<br>WHICH MUST BE PROVIDED<br>FILE IS: T R R T S S POSSOSSOS OPEN THE DATAFILE, DPEAD(5,2)<br>READ(5,2)<br>READ(5,2) (<br>READ(5,2) F<br>CLOSE(5) LINE 2+N! PROGRAM LINE 11  $\frac{2}{N}$ **ANNE**<br>**LINE** LINE

ooooooooooo

roococico

™™™™™™™™<br>™™™™™™™™

PAGE

 $\frac{1}{2}$ -si,  $\frac{114}{16}$ ,  $\frac{5.116730}{26}$ -si,  $-1.415760$ ,  $-1.4800$ 

DERAM CORRCAL – 14/810<br>DNEA-DT+ARG=−COMMON/−FIXED+CS= USER/−FIXED+DB=−TB/1<br>I=CORRCAL+LIST+BPT=2

 $-0 - 0 - N$  $\frac{1}{2}$ OPT=2,ROUND= A/ 74/810

PROGRAM CORRCAL

ن<br>مو

"CORRES",<br>A PRINTER. AND IYA<br>ANDODOCA<br>ANDODOCA<br>ANDODOCA<br>ANDODOCA<br>ANDODOCA \*\*\*\*\* SUNNER THE CONDING CARGO<br>MUNICIPALITY CONDING<br>ECTIVE CONDING CARGO<br>ECTIVE CONDING CARGO PROMPT FOR THE NUMBER OF CORRELATIONS TO BE CALCULATED, IF AUTO-<br>CORRELATIONS ARE REQUESTED, THEY WILL BE COMPUTED FOR LAGS 1, 2,<br>REOCESTED THEY WILL BE CALCULATED FOR LAGS -NAC,...,D...,NAC, ARE  $\sum_{i=1}^{n}$ CODE WILL ż USER ANALYSIS PILL BE WRITTEN ONTO THE FILE<br>BE INSPECTED BY THE USER, OR ROUTED TO  $\Rightarrow$ \*\*\*\*\*\*\*\*\*  $\bullet$ ARIABLES<br>DESSING MUNICE<br>DESSING MALL<br>DESSINGEFER<br>DARIANCEFFER<br>MARIANCEFF 5.1+670 **STOP)**  $\alpha$ **IVI=IV2 IMPLIES AUTOCORRELATION, AND THE LOWER LAG VALUE**<br>OTHERNISE THE LOWER VALUE IS -NAC. ON THE TERMINAL, SO THE PROMPT FOR THE MISSING VALUE CODE. ALL VALUES <= THIS<br>BE PEGARDED AS MISSING. ż , ARELAN<br>CORROMATICAL<br>CONGRATICAL<br>CONGRATICAL<br>CORROMATICAL<br>INGE OF I **SAI's**  $\ddot{\phantom{a}}$ FIRST VARIABLE (0,0 TO ETH ÷ THEEM THE VAR<br>ELERGY SAND VAR<br>ELERGY SAND VARS<br>ELERGY SAND VARS<br>FLERGY SAND VARA<br>NHO TAST DRAAM z  $\leftarrow$ TONGE ED THE INDEX (NUMBER) OF TWO VAR<br>V2 ARE CALCULATED FITHE PROGRAM<br>V2 ARE CALCULATED FITHE PROGRAM<br>D-172, FOR CONVENIENCE, THE PRO<br>D-172, FOR CONVENIENCE, THE AUTOM<br>D-172, FOR TOND INDEX AUTOM o MEILE(#\$#) .PROCESSING VARIABLE ",IVI," VERSUS<br>IE(IVI,EG'IVZ) LHEM 4  $\overline{1}$  $\begin{bmatrix} 1 \\ 1 \\ 2 \\ 3 \end{bmatrix}$ **HRITE(\*,1) 'NUMBER OF DATARECORDS READ', NOBS** THE T **پ** ū MISSING. SECOND VARIABL ш ⋖ HE CORRELATIONS BETWEET HE RESERVED FRAME AND STREET AND SERIES CONTAINS THE MERREN<br>SERIES CONTAINS THE MERREN<br>AND SERIES IN AINS THE MERREN<br>AND SERIES CONTAINS THE MERREN<br>AND MATLE THE IITH AND á. VPITE(\*\*6) (ISVARNAM(I)\*I=1eNVAR)<br>Format(/\*5(IS)\*: \*\*A8)\*/\*5(I3\*\*: \*\*A8))  $\overline{1}$  $\alpha$  $\bullet$  $\frac{1}{2}$ IN THE TIME SERIES, INCLUDING THE  $\bullet$ WRITE(+,1) 'NO. OF CORRELATIONS'<br>READ(+,+) NAC WRITTE(\*∌1) 'MISSING VALUE CODE'<br>READ(\*∌\*) XMISS PRINT THE VALUES OF IVI AND IV2<br>FOLLOW THE PROGRESSION  $\frac{1}{1}$ START LOOP ON THE TWO VARIABLES ш z WRITE(\*21) "INDEX RANGE FOR<br>READ(\*21) IVILOW.LVIUP<br>IFITVILOW.LE.0) GOTO 1000<br>READ(\*21) IVZLOW.TV2UP<br>WRITE(\*21) - $\bullet$  $\overline{\mathbf{z}}$ u.  $\overline{a}$ 100 IV2=IV1L0W, IV1UP<br>100 IV2=IV1L0W, IV1UP  $\bullet$ OPENI6, FILE="CORRES") THE RESULTS FROM THE<br>WHICH AFTERWARDS MAY ù. CONTINUE<br>\*\*\*\*\*\*\* S T A R T THE PROGRAMS WEED<br>SEPRESES IVA, IFF<br>VALLES OF IVA PAND<br>VALLES OF IVA PAND<br>RANGE OF IVA PUSS FOR<br>HANGE OF VALUES FOR<br>HATES THE FROGRAMS  $\bullet$ PRESENT THE "MENU"  $0 \times 1$  =  $0 \times 0$ ARLES<br>RIBE<br>RIBE ELSÉAC=1<br>Elséac=1<br>Endif ້ຂຶ ست CCORRATIONS 88<br>88

ပပပပ **DUDO** oooooo

popinocio **OUUUUUUUUUUU**U

ധാധല

بعضعت

uuuuuuu

ᢁႴႳႵӍႶჃჼႭჃჁႴႧႳႹႳႻჄႻჅ<br>ჁჁႴႴႴႭႭႣႴႿჽႽႲႭႧႲႭჅႧႧ mo **DHNM4MOL®**<br>PODDDDDDD ®®©™®®®™®™®®©™®<br>®®®™®®®®®®®®®  $DPT = 2.5$  NOUND= A/ S/ M/-D.-D 74/810 ROGRAM CORRCAL

FTN 5.1+670

PAGE

THE CALL CEGRR(Y(1,IV2),Y(1,IV2),NGBS,XHISS,DU1,DU2,YM1,YV1,DU3,<br>CALL CEGRR(Y(1,IV2),Y(1,IV2),NGBS,.OO1,DU1,DU2,YM2,YV2,DU3,DU4,<br>NY2) ARIIE (6,19) k, CORRI, XMI, XVI, YMI, YVI, MPI, K, CORRZ, XM2, XV2, YM2, YVZ **3X<sub>P</sub> VALUES ABOVE O DNLYP**<br>ADO DE OBS. 11,/1 CALL, CCORR(Y(1,IV1),Y(1,IV1),NOBS,XMISS,XM1,XV1,DU1,DU2,DU3,DU4,<br>CALL, CCOPR(Y(1,IV1),Y(1,IV1),NOBS,.O,XM2,XV2,DU1,DU2,DU3,DU4,<br>IF(IV2.NE.IV1) THEN THE FOLLOWING TWO CALLS TO CCORR GIVES THE MEAN AND VARIANCE OF<br>IVI-SERIES: FIRST FOR ALL MON-MISSING VALUES, SECONDLY,FOR ALL<br>VARIABLES ABOVE O (ZERO). いんこういん いいかい こんてん いっところ こんえいしょう NUMBER OF NON-MISSING OBSERVATIONS INVOLVED IN THE COMPUTATION. CALL, CCORR(Y11-K,IV1),Y11,IV2),NOBS+K,XHISS,XHI,XV1,YH1,YV1,<br>COVI,CORRIANDI)<br>COV2,CORP2,NP1, ζΑΙΙ, ςςορκιγι,τνιι,γιι+κ,ιν2ι,ΝοBS-κ,χητςS,χη1,χνι,γη1,γνι,<br>ςΑΙΙ, ςςορκιγμ,τνιι,γιι+κ,ιν2ι,NοBS-κ,.ο,χη2,χν2,γη2,γν2,γν2,<br>ςαν2, ξορκι2,Ne2| SINCE IV2 =/= IV1, THE FOLLOWING TWO CALLS TO CCORR ARE<br>Regulato to Get The Two Sets of Means and Variances for the<br>Second Series. ã ã START LOOP FOR THE VARIOUS LAGS, WHERE THE RANGE OF THE LOOP<br>DEPENDS ON WETHER WE COMPUTE AUTOCORRELATIONS (IVI=IV2) OR<br>CROSSCORRELATIONS (IVI=/=IV2), **UNE ETHER THE LESYLTS FOR A GIVEN LAG K. WITH LAYOUT DEPENDING** E O ONLY's/'s<br>E O ONLY's/'s<br>E O ONLY's/'s<br>MEAN-2's 3X's PRINT THE TITLE AND THE BASIC INFORMATION REGARDING THE<br>TWO SERIES. IF (IVZ.EQ.IVI) THEN<br>| HRITE(6,10) K,CORRI,XHI,XVI,NPI,K,CORRZ,XHZ,XVZ,NPZ<br>ELSE K >= 0, SO THE FIRST SERIES IS LAGGING THE SECOND. K < 0, SO THE SECOND SERIES IS LAGGING THE FIRST ENDTE-11-11-11-12<br>FORMATI//JOX, ALL VALUES", 25X, "VALUES AB<br>FORMATI/JOX, ACF VALUES", 42X, "VALUES AF<br>L'2014 LAG/DJAX, "NOBS", 2X, )/TEAN-1<br>L'40AP --2", "NOBS", 2X, )/TEAN-1 **KIANZANAK**<br>XABAZICH<br>ZABAZICH<br>ZAVARNAMI ENDRHAT(1X,22(13),3F9,3,18,29X)<br>Format(1X,22(13),3F9,3,18,6X)<br>Format(1X,22(18),5F9,3,18,3X) DD 20 K=MAC,MAC<br>IF(K=LT+0) THEN **JRITE(6,15)** IVZ.EO.IV1<br>KRITE(6.14 ہے<br>س WRITE (6012)<br>FORMAT (919) Plix, VA<br>TE[6213]<br>MAT(1X23) ENDII UU<br>HH ֞֞֞֟׆<br>׆֢֪ ENDÏ ঁদ্ ᄙ Ź 80<br>22

men or ooo<br>nen nen ooo

PAGE

RETURN TO LABEL 5, TO START ANOTHER CORRELATION RUN, IF REQUIRED,<br>Or to stop, R U N<sup>'</sup>èsteres CORRELATION UNE  $\frac{1}{\sigma}$ END OF LAG LOOP **ACONTINUE** N.D CONTINUE GOTO<br>STOP<br>END 1000 ှိ<br>မိမ ິດ<br>ເປັນຕ ب

 $\ddot{\circ}$ 

OMNM#NOMBOOMN<br>MMMMMMMMM#44<br>NNNNNNNNNNNNNNN

POUTINE CCORR<br>FIONC/-OT:ARG≈-COMMON/~FIXED,CS= USER/~FIXED,DB=-TB/-<mark>Se/</mark>-SL/-ER/~ID/-STD/-ST,-AL,P[-5000 11.48.57<br>5,I=CORRCAL,L=LIST,DPT=2,

SUBROUTINE

ن<br>مح

ARE JORR CALCULATES THE COVARIANCE AND THE CORRELATION<br>JOSERVATIONS AND MATARIANCES DE THE THO SERIES IN REPUBLICANCES AND VARIANCES ARE<br>RETURNS THE MEANS MATARIANCES OF THE THE THO SERIES IN RETURNS AT MARKED IS NOT THE THE T CCORRIX, Y, N, XMISS, XMEAN, XVAR, YMEAN, YVAR, COV, CORR, NP USING THE<br>ONE RUN ARE DEFINED VAR – II-I (XIX) +XVAR+ (X(II) –XMEAN) ++2/(NP–1.)<br>VAR – II-I (XNP) +YVAR+ (Y(II) –YMEAN) ++2/(NP–1.)<br>DV= (1–1./NP) + COV+ (X(II) – XMEAN) + (Y(I) – YMEAN)/(NP–1.) SKIP THE MEANS, VARIANCES AND COVARIANCE ARE CALCULATED<br>RECURSIVE FORMULA IN ORDER TO COMPUTE THEM IN JUST<br>THROUGH THE DATA. COMPUTE THE CORRELATION, PROVIDED THE VARIANCES TEST IF BOTH VARIABLES ARE OBSERVED, OTHERWISE IE(XII) . LE «XMISS. OR «Y (I) . LE «XMISS) GOTO 10 CORR=COV/SQRT(XVAR \* YVAR) START LOOP THROUGH THE ARRAYS X AND XAREWYA KAHEWA (I.) - XAREWI) / Mb<br>Akeya Kaha (A.) - Alisani / Mb<br>Ir (Ab - C.1 - II) - Inen DIMENSION X(1), Y(1) ϡ<u>៷</u><br>≠6\_ XINEAN AND COMPANY AND LAND COMPANY AND COMPANY AND COMPANY AND COMPANY AND COMPANY AND COMPANY AND COMPANY AND LAND COMPANY AND LAND COMPANY AND COMPANY AND LAND COMPANY AND COMPANY AND COMPANY AND COMPANY AND COMPANY AND IF(NP.GT.1)<br>Return<br>End DD 10 I=1,N **SUBROUTING SERVALURE THE SUBROUNT IN A SUBRATION CONTRACT CONTRACT CONTRACT CONTRACT CONTRACT CONTRACT CONTRACT CONTRACT CONTRACT CONTRACT CONTRACT CONTRACT CONTRACT CONTRACT CONTRACT CONTRACT CONTRACT CONTRACT CONTRACT C** INITIALIZE ENDIF<br>Continue

دغديد

ပပပ

—ັບບບ

**BO O**inima in Ö۴ Appendix D.2

Listing of program KALMAN with its associated subroutines.

**BLT-ER7-16570 07-ST, -BT/02450611.47.29** BASIC REFERENCE: JONES, R. H. (1980): MAXIMUM LIKELIHOOD FITTING OF<br>ARMA MODELS TO TIME SERIES WITH MISSING OBSERVATIONS. TECHNOMETRICS,<br>VOL. 22 NC. 3 389–396. PROGRAM KALMAN ESTIMATES THE PARAMETERS IN A UNIVARIATE ARIMA-MODEL<br>OR IN A SIMPLE MULTI-INPUT TRANSFER FUNCTION MODEL. IN THE PRESENCE<br>OF MISSING OBSERVATIONS, THE KALMAN-FILTER APPROACH IS USED. RESENCE DO SRAM KALMAN<br>PO SNG/-OT ARG=-COMMON/-FIXED, CS= USER/-FIXED, DB=-TB/-SBN<br>FTN5:I=KALMAN,L=LIST,OPT=2, PROGRAM KALMAN(INPUTAJOUTPUT)<br>PARAMETER (MAXLEN=1500,MAXSER=10)

us<br>Ag

PROGRAM KALMAN REOUIRES ACCESS TO THE ROUTINES IN<br>THE INSL-LIBRARY, WHICH MUST BE ATTACHED AS A<br>LIBRARY TO THE JOB BEFORE FXECUTION.

ISION PÁR (20) eMESS (210) »GRAD (20) »WORK (60)<br>IN ARP/IO»TET (10)<br>IN AMP/IO»TET (10)<br>IN AMPLANT »MAT »TR2, R2, ISIG2, SIG2<br>IN ADDUT/NSERIE AINDOUT, INDIANTER ), NP (5)<br>IN ALALA IORS »Y (MAXLEN, MAXSER) HITTLE<br>SZZZZZZZ<br>ZOCODOO 퓨터

 $\frac{1}{1000}$ <br>  $\frac{1}{1000}$ <br>  $\frac{1}{1000}$ <br>  $\frac{1}{1000}$ **DDE/-1.**<br>MISS/-1. **DATI**<br>004

\*\*\*\*\*\*\*\*\*\* O  $\vdash$ ¢  $\overline{1}$  $\frac{4}{1}$  $\vdash$ Ħ  $\overline{z}$ H **ACCEPTANCEMENT** 

USED IN BASIC INFORMATION FROM A DESCRIPTION FILE,<br>BY THE USER, THE LAYOUT OF THE DESCRIPTION  $\hat{z}$ LINE THREE IN IS THE NUMBER OF VARIABLES GIVEN IN LINE 2.<br>LINE 3+N: FORTRAN FORMAT, INCLUDING THE PARANTHESIS, FOR READING<br>LINE RECORD FROM THE DATA-FILE. THE DATA FILE. FREE FORMAT.<br>UP TO 8 CHAR. FOR VARIABLE NO. UP TO 60 CHAR., WHICH WILL BE PROMPT FOR THE DESCRIPTION FILE NAME IDENTIFICATION TITLE UP<br>THE OUTPUT, VARIABLES IN<br>NUMBER DE VARIABLES IN<br>IDENTIFICATION NAME OF THE PROGRAM READS SOME<br>WHICH MUST BE PROVIDED<br>FILE IS: LINE 2+N  $\ddot{ }$ ii mii<br>NM u<br>Link 

DPEN THE DESCRIPTION FILE, AND READ ITS CONTENTS.

FILE=DESCF)<br>2) NJIE<br>2) NJIE<br>2) (VARMAM(I),I=1,NVAR)

NN-**LL CUM** 

DRAARDSE

NRITE(† 1) "DESCRIPTION FILE NAME"<br>FERMAT(7)1X, 1<br>Permat(2) Descr

**ODOHNMAR** 

87/05/27. 11.47.29 **DBSERVATIONS** "ESTRES",<br>A PRINTER, A REPLY OF O (ZERO) TERMINATES THE ESTIMATION, AND THE PROGRAM STOPS.<br>LABEL 100 LABELS THE STOP STATEMENT AT THE END OF THE PROGRAM. ш GIVEN<br>BE \*\*\*\*\*\*\*\*\* GIVEN FORMAT. Ů E. THE DATAFILE<br>NG VALUES ARE GIV<br>NG VALUES ARE GIV<br>READ FRUEN THE z 0 (2ERD)  $0<sub>1</sub>$  (2ERD) TRANSFER  $\mathbf{u}$  $\ddot{\phantom{a}}$ p THE RESULTS FROM THE ANALYSIS WILL BE WRITTEN ONTO THE FILE<br>WHICH AFTERWARDS MAY BE INSPECTED BY THE USER, OR ROUTED TO  $\overline{\phantom{a}}$  $\bullet$ \*\*\*\*\*\*\*\*\*\* 5.11+670  $\ddot{\phantom{a}}$ NUMBER Ŵ PROMPT FOR THE MA=PARAMETERS. IF NO MA=PARAMETERS, REPLY<br>WRITE(\* L) INUMBER OF MA=PARAMETERS, AND THEIR VALUES!<br>READ(\*,\*) IO,(TET(I),I=1,IO)  $\ddot{ }$ PROMPT FOR THE AR-PARAMETERS. IF NO AR-PARAMETER, REPLY THE DUTPUT SERIES NO. n OPEN THE DATAFILE, AND READ THE DATA ACCORDING TO THE NRITE(++1) 'NUMBER OF AR-PARAMETERS, AND THEIR VALUES'<br>READ(+++) TP,(FI(I),I=1,IP) n z 5<br>5<br>5 IF NO DIFFERENCES, PROMPT FOR THE MEAN (CONSTANT IN<br>Function situation) ETN THE DATA ARE READ FROM ANOTHER FILE, THE DATAFILE<br>CONTAINS THE VALUES FOR ALL THE VARIABLES, MISSING<br>CONTAINS THE VALUES FOR ALL THE VARIABLES, MISSING<br>READ, RECERS VALUES FOR CHOSEN BY THE USER, THE DI<br>DESCRIPTION FILE. NOBS CONTAINS THE NUMBER OF DATARECORDS, I.E. THE<br>IN THE TIME SERIES, INCLUDING THE MISSING. ö z OPEN(S,FILE=DATAF)<br>NDBS=0<br>READ(S,FORM.FND=8,FERR=8) (Y(NOBS+1,J,J,J,T,NVAR)<br>GDDS=NDBS+1<br>CLOSE(S)  $\blacksquare$  $\bullet$  $\vdash$ I Z A T I WRITE(+,1) 'NUMBER OF DATARECORDS READ', NOBS T<br>D<br>D<br>Z  $\blacktriangleleft$  $M/10 - 0.5$ E  $\blacksquare$ HRITE(\*\*9) (I\*VARNAM(I)\*I=1 eNVAR)<br>FDRMAT(/\*5(I3\*\*\* \*\*A0)\*/55(I3\*\*\* \*\*A0)\*<br>WRITE(\*\*\* INDOUT THE  $\blacksquare$  $\blacksquare$ PROMPT FOR THE NUMBER OF DIFFERENCES n  $\rightarrow$  $\ddot{s}$ NRITE(+,1) "NUMBER OF DIFFERENCES"<br>Read(+,1) id ب<br>ښ AND PROMPT FOR ننآ  $\blacksquare$  $\frac{1}{1}$  $OPT = 2 \cdot R$  OUND= A/ ىبا o<br>P<br>E PROMPT FOR THE DATAFILE NAME. Ż WRITE(+,1) ODATA FILE NAME''<br>READ(+,2) DATAF  $\ddot{\phantom{1}}$  $\bullet$ z IF(INDOUT.LE.O.) GOTD 100 IF(ID.EQ.C) THEN<br>READ(+,1) "CONSTANT"<br>READ(+,+) ANY<br>EADY=1 u,  $\blacksquare$  $\frac{a}{D}$  $\bullet$ OPEN(6,FILE='ESTRES'')  $\frac{1}{\sigma}$ PRESENT THE "MENU"  $\blacksquare$  $A \R$  $\tilde{\mathbf{z}}$  $\bullet$ q 74/810 z  $\vdash$ n **LI 44444444** \*\*\*\*\*\*\*\* CONTINUE IDGRAM KALMAN ouuuuuuu

₽ჁႴႴႳႻŅᲝჃႩႳႲႴႭႭႭႳႧႳ<br>₽ჁႴႴႳႻŅᲝჃႩႦႭႭႭႭႭႳႧႳ ๎®๛๛๚๛๛๎๚๛๛๛๛๛๛<br>๛๛๛๚๛๛๛๛๛๛๛๛๛

**CHANGE** 

PAGE

FTN 5.1+670  $DPI = 2.010ND = 167N - 57N - 06 = 05$ 74/810 GPAM KALMAN

PAGE

THERE START LOOP FOR INPUT OF THE INFORMATION REGARDING EACH INPUT SERIES IC. INTO ONE ARRAY PAR, TO BE<br>PS ARE, AT THE SAME TIME,<br>INVERTIBILITY. PROMPT FOR THE NUMBER OF INPUTS AND THEIR INDEXES, IF THERE ARE NO<br>Inputs, That is an ordinary univariate model, reply o (zero), re FIRST, THE ESTIMATION IS DONE WITH THE VARIANCE IMPLICITLY DEFINED,<br>CHAT IS NOT INCLUDED IN THE PARAMETERS IN THE OPTIMIZATION, DEFINED,<br>CSIG2=0 CONTROLS THIS OPTION, \*\*\*\*\*\* ヱ □ NPAR IS THE TOTAL NUMBER OF UNIVARIATE PARAMETERS TO BE ESTIMATED \*\*\*\*\*\*\*\* TMIS FEATURE DOES NOT WORK PROPERLYS AND HAS BEEN EXCLUDED FROM<br>THE PROGRAM PENOING FURTHER ANALYSIS. FINALLY, PROMPT FOR THE MISSING CODE: ALL DATA VALUES BELOW THE<br>FINSING CODE WILL BE REGARDED AS MISSING. I -1 IS USED AS A FLAG TO THE ROUINE CNOISE TO INDICATE THAT IT<br>S CALLED FOR THE FIRST TIME, CNOISE RESETS N, SO THAT N =/= -1<br>N SUBSEQUENT CALLS TO CNOISE, IF THERE ARE NO PARAMETERS (BUT THE VARIANCE) IN THE MODEL.<br>IS NOTHING TO OPTIMIZE. THE CALL TO SUBROUTINE FM FINDS THE<br>VARIANCE (STORED IN SIG2 IN COMMON /MOM/) ő PARAR IS UPDATED, AND WILL FINALLY CONTAIN THE TOTAL NUMBER<br>Parareters z  $\frac{1}{2}$ 0 n n w n n ш WRITE(\*\*\*), "NO" CH IMPUTS" INDEXES OF INPUTS"<br>READ(\*\*\*) NINP/(INDIN(I),I=1,NINP) MBILEE(\* +13) 'NO. AND VALUES OF PAR, INPUT',I<br>Format (\* 112, A, 12, 411)<br>REAL (\* 111) 'NO. (PAR (\* 11) - 1 – 1 – 1 – 14) **in** z ERROR VARIANCE. 0 SETUP PACKS THE PARAMETERS IN FIATELT ETC.<br>USED IN THE OPTIMIZATION. THE PARAMETERS AN<br>TPANSFORMED TO ENSURE STATIONARITY AND INVI M A T I  $\Rightarrow$  $\bullet$ z  $\blacksquare$ WRITE(\*,13) 'DELAY FOR INPUT',I<br>READ(\*,\*) IB(I) n ш PROMPT FOR THE MEASUREMENT WRITE(\*1) °IR2,R2'<br>READ(\*)\*) IR2,(R2,I=1,IR2)<br>IR2=0<br>NPAR=IP+IO+IR2+IAMY 0 w PROMPT FOR THE PARAMETERS ALL SETUP(NUNPAR, PAR, 0,0)<br>F(NPAR, EO, 0) THEN WRITE(\*11) PMISSING CODEP<br>Read(\*1+) XMISS Ċ u. ź o PROMPT FOR THE DELAY r<br>P  $\sim$ DD 15 I=1, NINP O Z W \*\*\*\*\*\*\*\*\* **USERIE=NINP+1** NPAR-NPAR+NN 3162=0  $\frac{1}{2}$ 

Ì

ÿ.

FTN 5.1+670 **MO-10-12**  $\tilde{\mathbf{z}}$  $\ddot{ }$ CPT=2,ROUND= 74/810

KALMAN

ROGRAM

PAGE

 $\ddot{\circ}$ 

PACK THE OPTIMAL PARAMETER VALUES INTO PAR, WITHOUT TRANSFORMATION。<br>THE VARIANCE IS ALSO INCLUDED IN PAR.<br>CALL SETUP(NUNPAR,PAR,O,1)<br>15162=14<br>PAR(NPAR)=SIG2 L PARÀMETER<br>NE WHICH<br>Not expetcetly SIAN TO<br>JESSIAN<br>ARD **BASIC** RESGUI ('NOISE MODEL'')" "'OCO'SID'O'SD'DD)<br>RESGUI ('''''MA-PARAM'''''LP+1,1020,0,11FET,6RAD(IP+1)<br>RESGUI (''''CONSTANT'', IP+1041,1020,0,11FET,6RAD(IP+10+1)| HESSIAN, TO GET THE<br>ESTIMATES. tri EMDIE<br>EMDIE IN MORK(3) FEES DO CALL IXMIN(FMMMMAR) 2,500,1, PAR,HESS,GRAD,<br>EMDIE IF THE ACHIEVED ACCORACY IS SATISFACTORY, IF NOT OPTIMIZE eur<br>Err \*\*\*\*\*  $\blacksquare$ ۔<br>ق CALL ZXMIN(FM,NPAR,1,500,2,PAR,MESS,GRAD,FMIN,WORK,IER) THE HESS<br>IF THE HE<br>IE STANDA L<br>LONDIDIUS<br>LONDIDIUS  $OF9, I5, 7)$ DR UNIVARIATE MODEL PARAMETERS. PESOUT IS \*\*\*\*\*\*\*\* RESOUT ( ' ' ' "HEAS . VAR. ' ' , IIND, IR 2, 0, 0, 0, 0, R2, GRAD(IIND) ) z MEASUREMENT ERROR OPTION IS PRESENTLY NOT INCLUDED  $\bullet$ THE IMSL-LIBRARY ROUTINE ZXMIN FINDS THE OPTIMAL<br>VALUES, AND STORES THEM IN PAR, FM IS THE ROUTIN<br>GAVENLATES THE LIKELIHOOD WHEN THE VARIANCE IS N Ē GRAD» AND CHANGE<br>ETER ESTIMATES II<br>INVERTED, THEN TH z HRITE(6030) TITLE,NONMIS,NOBS<br>FORMATION, ADJYBOR/AIB,P NON-MISSING OBS.<br>FORMELO 1951 -BUTROR/AIB,P VARNAMITNDOUT)<br>IIND-IP+IG-IAAY+I&B+/1 HCAL CONPUTES AN ESTIMATE OF THE HESSIAN OF THE 1<br>AS A FUNCTION OF ALL THE PARAMETERS IN PAR, FMI<br>LIKELIMOOD AS A FUNCTION OF ALL THE PARAMETERS, n  $\bullet$ **i**  $\blacksquare$ ш THE IMSL-LIBRARY ROUTINE LINY3P INVERTS THE<br>VARIANCE-COVARIANCE MATRIX OF THE PARAMETER RAD(I)=SORT(HESS(IIND+I))<br>0 20 J=121<br>ESS(IIND+J)=HESS(IIND+J)/GRAD(I)/GRAD(J)  $\mathbf{v}$ 'n  $\overline{a}$ z ш  $\bullet$  $\mathbf{v}$  $\blacksquare$  $\blacksquare$ STORE THE STANDARD DEVIATIONS IN (<br>A CORRELATION MATRIX OF THE PARAM!<br>WERE TOO CLOSE TO SINGULAR TO BE<br>DEVIATIONS ARE ALL SET TO -1.  $\leftarrow$ CALL HCAL (FM1, NPAR, PAR, HESS, FMIN) CALL LINV3P (HESS» GRAD, 1, NPAR, IER)<br>IIND=0  $\Rightarrow$ a,  $\bullet$ È.  $\leftarrow$  $\frac{1}{1}$  $\Rightarrow$ FM(NPAR, PAR, FMIN)  $\bullet$ n ш  $\mathbf{u}$ 0  $\overline{u}$ WRITE PAGE HEADING DO 25 I-1,NPAR<br>IF(IER.NE.O) THEN<br>ELSE<br>ELSE  $\ddot{\phantom{0}}$ THEFT S T A R T THE NOISE  $\bullet$ **N** H + + + + + + + + + ENDIFY<br>IIND=IIND+I השפט -<br>השפט -**HRITE R** TEST **CALL** THE こ 20 ก<br>พบบบบบบบพล  $\ddot{a}$ تستحت ںںں மபபபட

®®©⊶<br>ᢘᢁଡ଼ଡ଼ ᲚᲠᲝᲑᲮᲓᲓᲔᲚᲝ<br>ᲓᲓᲓᲓᲓᲓ uoooc

74/810 OPT=2,ROUND= A/ S/ M/-D,-05 **DGRAM KALMAN** 

FTN 5.1+670

PAGE

FINALLY, WRITE THE VALUE OF THE AKAIKE INFORMATION CRITERION (AIC) IFLIER ME OD THEN<br>\_\_ \_NRITE(6635) "HESSIAN TOD NEAR SINGULAR – NO CORRELATIONS", " HRITE THE TRANSFER FUNCTION PARAMETERS FOR EACH INPUT, IF ANY. NPJ=NP[J]<br>Coll DPESOUT(1INPUT NO. 1//SNR(J)//VARNAM(JI),1 ',O,O,O,IB(J),<br>CALL DPESOUT(1 ','TRANS.PAR.',IIND+1,NPJ,O,O,IB(J),PAR(IIND+1),<br>ITND=IIND+11) WRITE(6\*35) ; ;<br>WRITE(+\*35) ; ;<br>CALL RESOUT(' "\*\*RES。VAR。"\*IIND+1»1»0»0»0»SIG2,GRAD(IIND+1)) \*\*\*\*\*\*\*\* N O **HESSIAN WAS NOT CLOSE TO SINGULAR.** ESTIMATES, PROVIDED THE<br>HESSIAN WAS NOT CLOSE TO SINGULAR. RUN 20 RITE(6+35) (CORRELATION MATRIX OF THE ESTIMATES"," "<br>CRMAT(4X+2016)<br>JUDS DI LI,NPAR GO TO LABEL 81 TO START ANOTHER SESSION OR TO STOP. z 0 I=1,MPAR<br>6,52) I,(HESS(IIND+J),J=1,I)<br>1ND+1 E S T I (RITE THE RESIDUAL VARIANCE Þ i<br>Z<br>Ö WRITE(6,57) FMIN+2+NPAR-2<br>FORMAT(//, A I C:',E12.51 FMIN+2+NPAR-2<br>I C: ', El2.5)  $\overline{\phantom{0}}$ WX, I2, 20F6.3) r<br>D  $\frac{1}{\sigma}$ AZIZATIZ 020000000000 WRITE(\*\*58)<br>COTO 81<br>STOP 81 ENDIF<br>ENDIF **PANE**<br>PONE<br>PONE Ĕ ELSE<br>E **SO**  $\overline{5}$ عت.

S<br>Dos-Long/-of/ARG=-Common/-fixed.cs= USER/-Fixed.dB=-TB/-SB/-SL/-ER/-ID/-PMD/-ST.-AL.PL/500011.47.29<br>Fins.I=KALMAN,L=LIST,ODT=2.

PAGE

 $\frac{d}{dt}$ 

**CONZUSTACIÓN**<br>**CONTRESS**<br>CONTRACTAS<br>CONTRACTAS ANSFER<br>HE FIRST<br>LHE FIRST<br>LAE SODES TRANSFER THE OUTPUT SERIES FROM THE Y-MATRIX TO THE X-VECTOR, AT<br>THE SAME TIME CHANGE THE MISSING VALUE CODE FROM THE USER DEFINED<br>XMISS IN THE Y-MATRIX TO THE INTERNAL CODE IN THE X-VECTOR, **BLE INPUTIST<br>IN ITS COMPUTATION**<br>IN ITS COMPUTATION<br>RDED AS MISSING.  $\overrightarrow{52}$ SERIES. SERIES FROM<br>Crion Hodel,<br>Serion Hodel,<br>Serion Hodel, ≝⊏یت IN THE CASE OF A UNIVARIATE MODEL, THERE IS NO NEED TO TR<br>TALLUE TO CNOISE SEND O -1 BY THE CALLING PROGRAM PRIDR TO<br>CALLUE TO CNOISE SEND O -1 BY THE CALLING PROGRAM PRIDR TO<br>THAT N - NOBS ON SUBSEQUENT CALLS D IN THISE E **INPUT** OF THE OUTPUT S<br>A TRANSFER FUNCT<br>ULITANSFER FUNCT<br>C IN X, SO THAT  $\frac{15}{6}$ HH PARAMETER (MAXLEN=1500, MAXSER=10)<br>DIMENSION PAR(I)<br>COMMON/OBS/N, NONMIS, XMISS, CODE, X(MAXSER)<br>COMMON/COATA/NSERIE, INSUT, INDIN(5), IB(5), NP(5) nwad<br>Wwo **TRACT THE EFFECTS OF THE POSS**<br>SE VALUE IS CONSIDERED AS OB<br>E INPUT(S) WHICH ARE INVOLVE<br>ERWISE THE NOISE VALUE IS RE THE å THEN **CALL**  $\ddot{\mathbf{5}}$ OD 40 d=1;MINP<br>IF(ItLi=18(J)+NP(J).OR.I.GT.NOBS+IB(J))<br>ENDIEDO 90<br>J1=INDIN(J)<br>NPJ=WP(J) **SUBSEQUENT** IFINSERIE.EQ.1.AND.N.EQ.NOBS) GOTO 100 EFFECT טַקֿי<br>שט  $\frac{2}{2}$ Ear<br>80-DO 20 KalsMPJ<br>IFTY(Kladijikal<br>IFTY(Kladijikal<br>ELSEOTO 400E<br>ELSEOTO 400E<br>ELSEOTO 400E<br>ENDITHUE<br>ICNITHUELNO+NPJ SUBROUTINE CNOISE TRANSFERS THE DATE CORRECTED AND ALLOWED AND ALLOWED THE CORRECTED ARE TO A REFLORED AND ALLOWED AND ALLOWED AND ALLOWED AND ALLOWED AND ALLOWED AND ALLOWED ALLOWED AND ALLOWED ALLOWED ALLOWED ALLOWED ALL TOTAL **A STINDETES** HE NINP-NSERIE-1<br>DO 90 TII ANDBS<br>IFLIETY LIANDBUTI<br>IFLIETI -COOE<br>END-0<br>END-0 SUBROUTINE CNOISE(PAR COMPUTE  $\overline{E}$ START LOOP TO SUBTE<br>THE VALUES FOR THE<br>THE VALUES FOR THE<br>ARE OBSERVED, OTHER NOBS: START LOOP TO P  $\bar{\mathbf{z}}$ N=NOBS<br>Return<br>End **RESET** 

**UUUUUUUUUUUUU**U

uuwuuu uuuuu

ഗഗഗഗ

بانان

೦೦೦<br>NTOUUU

**DO.1** 

๚๛๚๚๚๚  $\bullet$ 、455555555555000000000000トアアア

SUD<br>DDA-LONG/-OT/APG--COMMON/-EIXED,CS= USER/-FIXED,DB=-FB/-SB/--SL/-ER/-ID/-PMD/--ST,-AL/BL=508011.47.29<br>FTN5,I=KALMAN,L=LIST,DPT=2,

PAGE

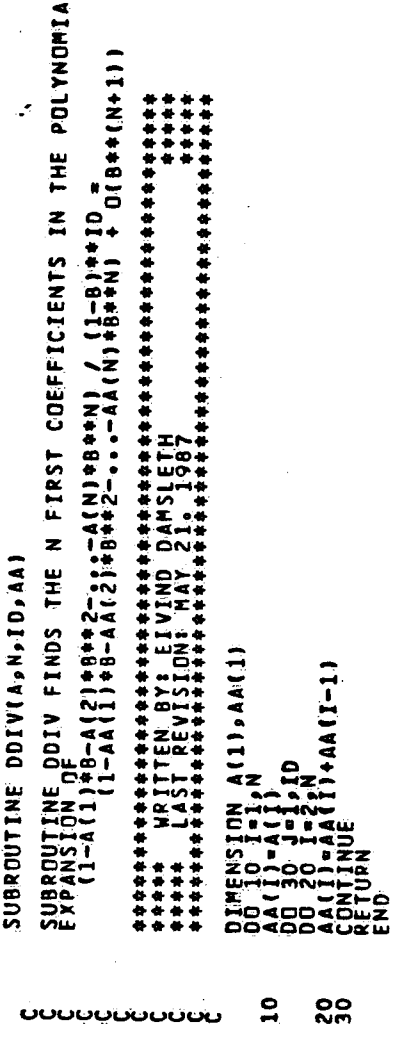

ໍ່ລ

S De Doline prull<br>Dor-Lone/-of/ARG-Common/-fixeo.cs= USER/-Fixeo.ob=-TB/-SB/-SL/-ER/-ID/-PMD/-ST.-AL/PL-5000 11.47.29<br>Fins.I=KALMAN,L=LIST.OPT=2.

PAGE

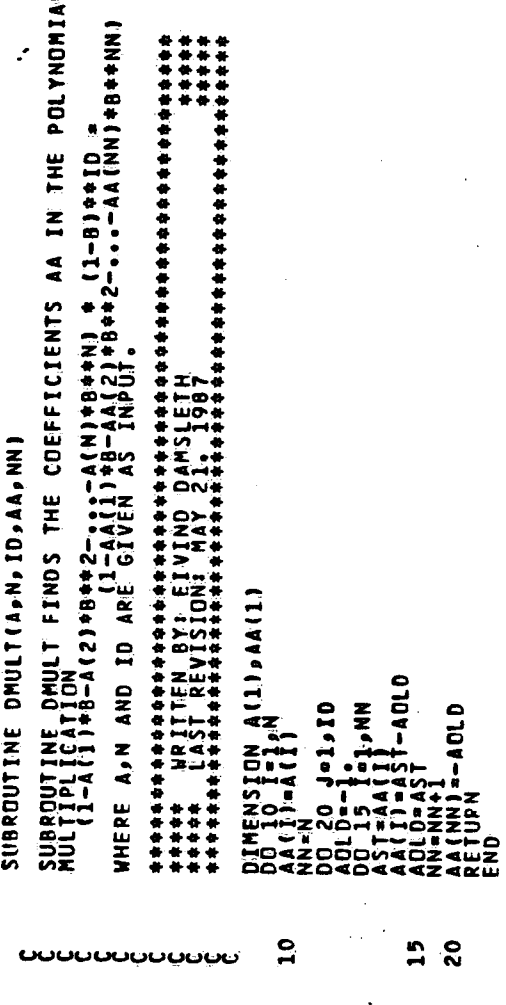

Î.

Ł

へいすいの  $\bullet$ o $\bullet$ o, そうきうううつうとう

DTPAN<br>Taanga-common/-Fixeb.cs= USER/-Fixeb.dBa-TB/-SB/-SL/-ER/-10/DMD/-ST.-A[,P[-500.11.47.29<br>AN.L=LIST.dDT=2. ROUTINE GOES TO IALLI<br>IERE<br>185ERVED C IS AN AUXILLARY ARRAY, COMPUTED IN THE CALLING ROUTINE INIT IF ID = 1 GOTO LABEL 100 AND RESUME CALCULATIONS THERE. SUBROUTINE DIRAM TRANSFORMS THE COVARIANCE MATRIX P IN<br>CASES WHERE THE MUMBER ACCOUNT ERRAM IS RESTRICTED<br>CASES WHERE THE MUMBER ACCOUNT ERRAM IS RESTRICTED<br>DIRENSION OF P (MXM), K IS THE INDEX OF THE SECOND ACT<br>DIRENSION H IS A LOCAL MATRIX TO BE USED IN THE CALCULATIONS. THE IT ID = 0 NO TRANSFORMATION IS REQUIRED, SO DIMENSION PED.11, CE11, HE10,10) SUBROUTINE OTRAN(P.C.M.K.ID)  $= 2$  SESSION IF(ID.EQ.0) GOTD 200 IF(ID.EQ.1) GOTO 100  $j$  (1, 10)  $(1, 1)$ START OF THE ID PR-211  $\begin{array}{l} \n 1 & 1 \\
 1 & 0 \\
 1 & 0 \\
 0 & 0\n \end{array}$ DD 5 1-1.<sup>#</sup> DE DE<br>LEVELA<br>LEVELA  $\mathbf{a}$ **SUPER CINE** 

PAGE

1. UU U # C B # C T + a D \_ - I \_ +

 $\bar{\bullet}$ 

 $\frac{1}{2}$ 

 $19 - 2.30 + 8.1$ 

å

noo<br>ONO

 $9 + 10$ 

DC 55 JO = 1 × KH3<br>S = 5 + (1 JO + 1 ) \* B ) \* C (1 F<br>S = 7 + (1 - 1 + + 1 ) \* C (1 )<br>D = 7 + 2 + KH3 (1 )<br>D = 7 + JP = 2 + KH3

50

 $P1 = J + I$ <br>0 60 JP=JP1, I

no<br>46

 $\ddot{\circ}$ 

 $\frac{20 - 30 + 2}{4 - 30 + 1}$  in 100.100<br>  $\frac{1}{2}$  in 100.100 in 100.100<br>  $\frac{20 - 30 + 1}{4 - 30 + 1}$  is 5<br>  $\frac{1}{4}$  in 1115

 $\begin{array}{cc} 0.00000 & 0.0000 \\ 0.0000 & 0.0000 \\ 0.0000 & 0.0000 \\ 0.0000 & 0.0000 \\ 0.0000 & 0.0000 \\ 0.0000 & 0.0000 \\ 0.0000 & 0.0000 \\ 0.0000 & 0.0000 \\ 0.0000 & 0.0000 \\ 0.0000 & 0.0000 \\ 0.0000 & 0.0000 \\ 0.0000 & 0.0000 \\ 0.0000 & 0.0000 \\ 0.0$ 

້ລູດ

9

P=2,I<br>\*A\*P(JP,1)

Ξ

 $\overline{\mathbf{c}}$ 

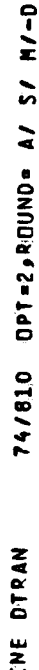

긍

87/05/27. 11.47.29

FTN 5.1+670

 $-0.5$ 

PAGE

END OF THE ID = 2 SESSION, JUMP TO LABEL 150. GOTO 150

- START OF IO . 1 SESSION
- 00 110 J=2, M<br>HCJ>JP=P(J,JP+2+H(J-1,J)-H(J-1,J-1)<br>JP1=J10 ==uP1,M<br>H(J,I)=P(J,I)+H(J-1,I)+H(J,I-1)-H(J-1,I-1)  $\mathbf{e}$ 
	- $\frac{1}{2}$

 $\ddot{\mathbf{c}}$ 

END OF 1D = 1 SESSION.

THE TRANSFORMED MATRIX IS NOW STORED IN H. RESTORE IT IN P.

- Ů50
- 000 1900<br>POLITICAL<br>RETURN 190<br>200

Ï

SUN UTINE FM<br>DDa=LONC/-OT,ARG=-COMMON/-FIXED,CS= USEP/-FIXED,DB=-TB/-SB/-SL/-ER/-ID/-DDD/-ST,-AL,PL=5000 11.47.29<br>FTN5,I=KALMAN,L=LIST,OPT=2,  $\bullet$ ž È SUBROUTINE FM COMPUTES THE VALUE OF THE LIKELIHOOD FOR A GIVEN<br>SET OF PARAMETERS MINIMIZED WITH RESPECT TO THE RESIDUAL VARIANCE<br>SIGZS FM ASSUMES THE PARAMETERS, GIVEN IN PAR, TO BE IN THE VARIANCE<br>SIGZ IS ALSO COMPUTED -  $\overset{\circ}{\mathtt{a}}$ E OUTPUT SERIES FROM THE ROOM THE ARRAY X IN COMMUNICATION RESPECT iyo<br>2  $\overline{\phantom{a}}$ HE CALL TO INIT INITIALIZES THE KALMAN RECURSION, FINDING THE<br>NITIAL VALUES FOR THE STATE VECTOR Z AND ITS COVARIANCE MATRIX THE CALL TO SETUP UNPACKS THE PARAMETER VALUES IN PAR INTO FIA<br>TET ETC, AT THE SAME TIME, THE PARAMETERS ARE TRANSFORMED FROM<br>THE UNRESTRICTED PARAMETER SPACE TO THE RESTRICTED SPACE WHICH<br>ENSURES STATIONARITY AND INVERTIB OF FMIN DM THE TERMINAL, SO THE USER CAN FOLLOW<br>In the optimization, UPDATING **SZISSIE-ZDZ** RECURSIONS THROUGH ALL THE OBSERVATIONS MINITED WITH SIG2 IS THE OPTIMAL ESTIMATE FOR THE RESIDUAL VARIANCE STEP, 15 THE KALMAN RECURSIVE<br>A AND ITS VARIANCE V. THE ROUTINE CNOISE TRANSFERS THE DATA OF THE OUTSERVATION TRANSFER AT THE RANGER AT THE REAL PROPERTY OF THE RANGER AT THE REAL PROPERTY OF THE REAL PROPERTY OF THE REAL PROPERTY OF THE REAL PROPERTY OF THE REAL PROPERTY O ASSOCIATED OBSERVATION THE LIKELIHOOD, ARAMETER (MAXLEN=1500, MAXSER=10)<br>COMMON/ARR/ID, FRACTIO), P(10, 10), 2(10)<br>COMMON/ARR/ID, TP, E11)<br>COMMON/MON/ART/AMT, IR2, R2, ISIG2, SIG2<br>COMMON/OBS/NONAMTS, XMISS.CODE, X(MAXSER) FMTN=(NONFIS\*ALOG(SIG2)+VS+NONMIS) \*\* 5 SUBROUTINE FM(NPAR, PAR, FMIN SUBROUTINE KALREC PERFORMS<br>AND COMPUTING THE RESIDUAL<br>CALL KALREC(1, Z, P, A, Y, G) 5 CALL SETUP (NUNPAR, PAR, 1,0) CALL CNUISE(PAR(NUNPAR+1)) ZIMEL<sub>4</sub> V>0 IMPLIES THAT THE **THE PESIDUAL VARIANCE. KALMAN** SIG2=SIG2+A0+2/V<br>ENDIFFVS+ALDG(V)<br>ENDIFFVS+ALDG(V)<br>CONTINUE CALL INIT(Z,P,G,KV)<br>Nonnis=o<br>Sig2=o.<br>VS=0. IF(V.GT.O.) THEN UPITE(\*\*\*\*) "FMIN<br>RETURN SIG2=SIG2/NONMIS PRINT THE VALUE<br>THE PROGRESSION START LOOP OF **DO 30 I=KV.N** ဝ<br>၈ပပပ <u>uuuuuuuuuu</u> ىس ്ധാധ  $\cdot$ cacac

PAGE

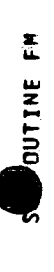

END

 $\frac{1}{2}$ 

76

 $\mathcal{L}$  $\ddot{\phantom{a}}$ 

PAGE

 $\mathbf{I}$ 

SU UITNE FM1<br>DONG/-DT/APG=-COMMON/CFIXED,CS= USER/-FIXED,DB=-TB/-SB/-SL/-ER/-ID/-PMD/-ST,-AL,PL=508011.47.29<br>FIN5,I=KALMAN,L=LIST,DDT=2,

PAGE

 $\bullet$ GIVEN<br>IN THE<br>J BE IN THE AND THE CALL TO INIT INITIALIZES THE KALMAN RECURSION, FINDING STARTING<br>VALUES FOR THE STATE VECTOR Z AND ITS COVARIANCE MATRIX P. N SO THE USER CAN FOLLOW ŌŎ<br>EXE PAR INTO FIS THE KALMAN RECURSIVE, STEP, UPDATING<br>A AND ITS VARIANCE V. VO IMPLIES THAT THE ASSOCIATED OBSERVATION IS NON-MISSING START LOOP OF KALMAN RECURSIONS THROUGH ALL THE OBSERVATIONS SUBROUTINE FM1 COMPUTES THE VALUE OF THE LIKELIHOOD FOR A 6:<br>SET OF PARAMETERS, WHEN THE RESIDUAL VARIANCE IS INCLUDED II<br>PARAMETER SET, FM ASSUMES THE PARAMETERS, GIVEN IN PAR, TO I<br>UNTRANSFORMEO, RESTRICTED PARAMETER SPA ั้× THE ENG. TO SETUP UNPACKS THE PARAMETER VALUES IN : THE OUTH<br>DANSFER ARE<br>LANSFER CHE<br>ED BY SO TH FMINI CONTAINS THE VALUE OF THE LIKELIHOOD. A TRATER **TERMINAL,** PARAMETER (MAXLEN=1500+MAXSER=10)<br>CDMMONIARP/ID+IP+E11)+P(10+10)+2(10)<br>CDMMON/ARP/ID+IP+E11<br>CDMMON/ARMT+AMY+IR2+R2+215162+5162<br>COMMON/DBS/M+NDNMISS+CHDE+X(MAXSER) FMINI=(NONNIS+ALOG(SIG2)+VS+S2/SIG2)+.5 THE ROUTINE CNOISE TRANSFERS THE DATA<br>DBSERVATION MATRIX Y IN COMMON /CDATA<br>THE THE MODEL DUNDER CONSIDERATION IS<br>FROM THE OUTPUT SERIES DEEDRE RETORING<br>FROM TAINS THE NOISE SERIES. THE<sub>1</sub> SUBROUTINE FMI (NPAR, PAR, FMINI)  $\overline{5}$ SUBROUTINE KALREC PERFORMS<br>AND COMPUTING THE RESIDUAL<br>CALL KALREC(I,Z,P,A,Y,G) CALL SETUP(NUNPAR,PAR,1,1)<br>SIGZ=PAR(NPAR) CALL CNOISE(PAR(NUNPAR+1) **ININIA** PRINT THE VALUE OF FMIN1<br>THE CALCULATIONS. CALL INITEZ, P, G, KV)<br>Nonhis=0<br>S2=0. WRITE(\*\*\*) "FMINI<br>Return<br>FND IF (V.GT.O.) THEN  $52 = 52 + A + 2/V$ <br>  $V5 = V5 + A L$  DG(V) DO 30 I=KV,N ENDIF<br>CONTINUE <u> ovoovooooo</u>  $\bullet$ ciococococo

١

oв

**C.3E.3C.3** 

ოსსს

س آ

PAGE

**COP H IS<br>LOWER TRIANGLE** 1件给给给给给给给给给给给给给给给给给给给给给给给给给给给给给给给给 \*\*\*\*\*\*\*\*\*\*\*\*\*\*\*\*\*\*\*\*\*\*\*\*\*\* Ξ **ATIVES** THE (ND+1<br>(=E1<br>(N+P<sub>6</sub>F11)<br>(={DCt}-2+FMIN+F11)/(EI++2) DIMENSION<br>EXTERNAL F: H(1), P(1),D(20)<br>CALD = 6 (N), P; FMIN)<br>DD = 30 (1+1)N<br>DD = 30 (1+1)N<br>EI = 6 (N), ABS(P1)+.001,.0005)<br>CALL F(N, P,D(1))<br>TM1 = 5 (1, SUBROUTINE HCALIF<sub>NAPAHAF</sub>MINI **DF FINTE**<br>OF DOUBLE DI<br>S GIVEN AS / CALCULATES<br>EON F IN TH<br>E DF F IN P<br>DF DOUBLE ã SUBROUTINE HCAL<br>PHYARIABLE FUNCT<br>REAL IS THE VAIRIN<br>REALIZEDG MATRID<br>UTILIZEDG ROW BY RC  $J = 1, I = 1$  $\frac{\overline{a}z}{\overline{a}}$ πã ēω

 $\mathbf{e}$ 

Ì

 $\mathbf{S}$ 

๏๏๐๛๛๛๚๛๛

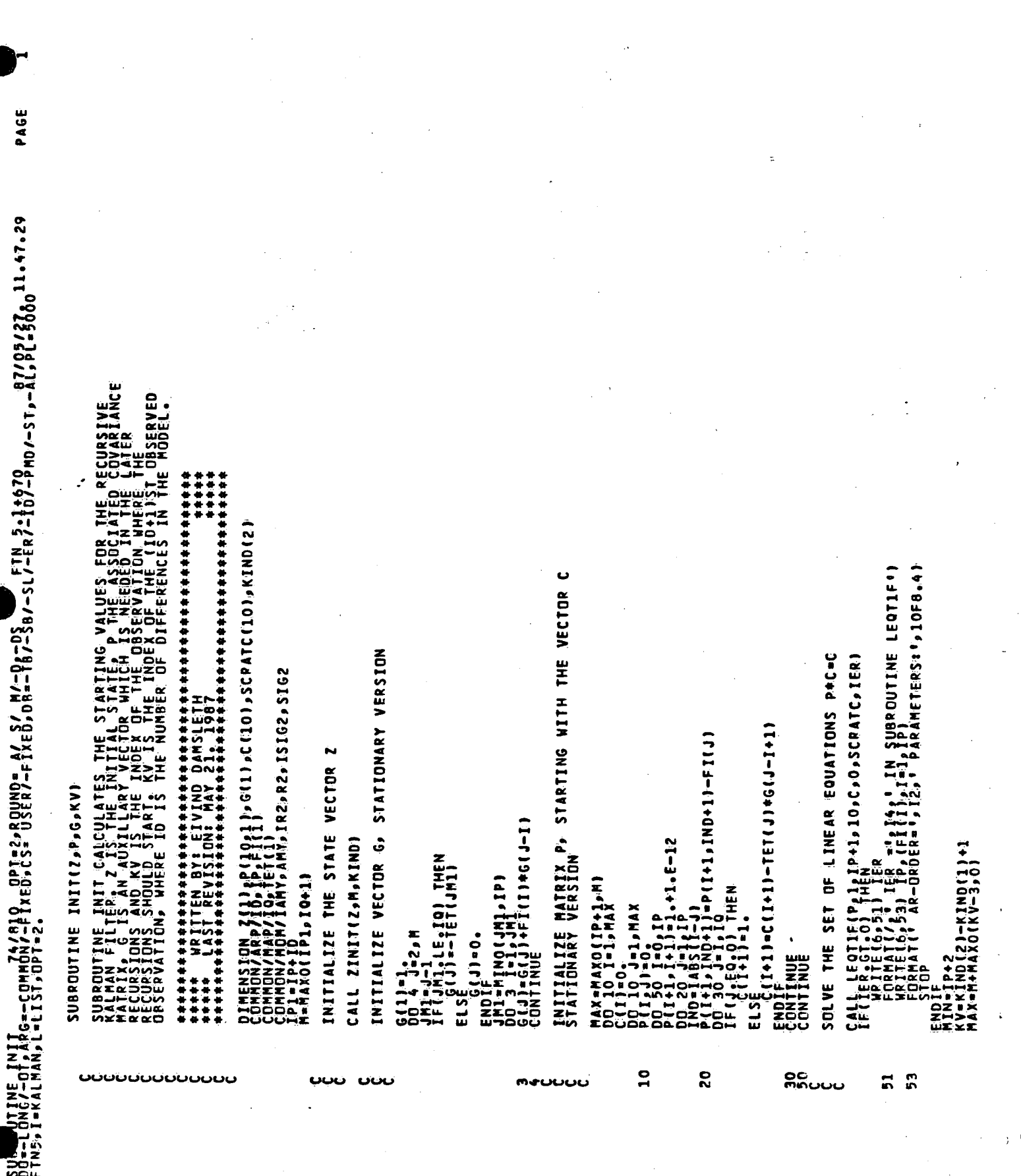

 $\label{eq:2.1} \frac{d\mathbf{y}}{dt} = \frac{1}{2} \sum_{i=1}^n \frac{d\mathbf{y}}{dt} \mathbf{y}_i \mathbf{y}_i \mathbf{y}_i \mathbf{y}_i \mathbf{y}_i \mathbf{y}_i$ 

 $\label{eq:2.1} \frac{1}{\sqrt{2}}\sum_{i=1}^n\frac{1}{\sqrt{2\pi}}\sum_{i=1}^n\frac{1}{\sqrt{2\pi}}\sum_{i=1}^n\frac{1}{\sqrt{2\pi}}\sum_{i=1}^n\frac{1}{\sqrt{2\pi}}\sum_{i=1}^n\frac{1}{\sqrt{2\pi}}\sum_{i=1}^n\frac{1}{\sqrt{2\pi}}\sum_{i=1}^n\frac{1}{\sqrt{2\pi}}\sum_{i=1}^n\frac{1}{\sqrt{2\pi}}\sum_{i=1}^n\frac{1}{\sqrt{2\pi}}\sum_{i=1}^n\frac{$ 

らかどころでもあるようなものですのものです。そのことではそのものようなやっているようなかっていなかです。そのことではそのことではないのようなことでは、そうながらことですね。そのことはないのからないとこ

وشهوسه وسيهش

 $\frac{1}{2}$  ,  $\frac{1}{2}$ 

T.

ententententent

 $\bar{z}$ 

**DITINE TNIT** 

ट्र

PAGE

**TPANSFORM ARRAYS P. FI AND G TO INCLUDE DIFFERENCING**  $\frac{1}{100}$ <br>  $\frac{1}{100}$ <br>  $\frac{1}{100}$ <br>  $\frac{1}{100}$ <br>  $\frac{1}{100}$ <br>  $\frac{1}{100}$ <br>  $\frac{1}{100}$ <br>  $\frac{1}{100}$ <br>  $\frac{1}{100}$ <br>  $\frac{1}{100}$ <br>  $\frac{1}{100}$ DTRAN(PeceMerveID)<br>DMULT(FieiPeiDeFI)IP1)<br>DDIV(GeMeiDeG) [JMAX<br>|-||ATAX|<br>|-||-||+||-||+||+|  $\frac{1}{2}$ CONTINUE<br>IF(ID.FQ.0) GOTO 200  $=$ **Minews**  $E_{i}^{1}$  $1406$ <br> $140(2) + 1$ 80 Ξ **JAN**<br>Co 88 8000<br>9000 **200**  $\mathbf{S}$ 28 ပပပ

c

č  $\overline{1}$ 

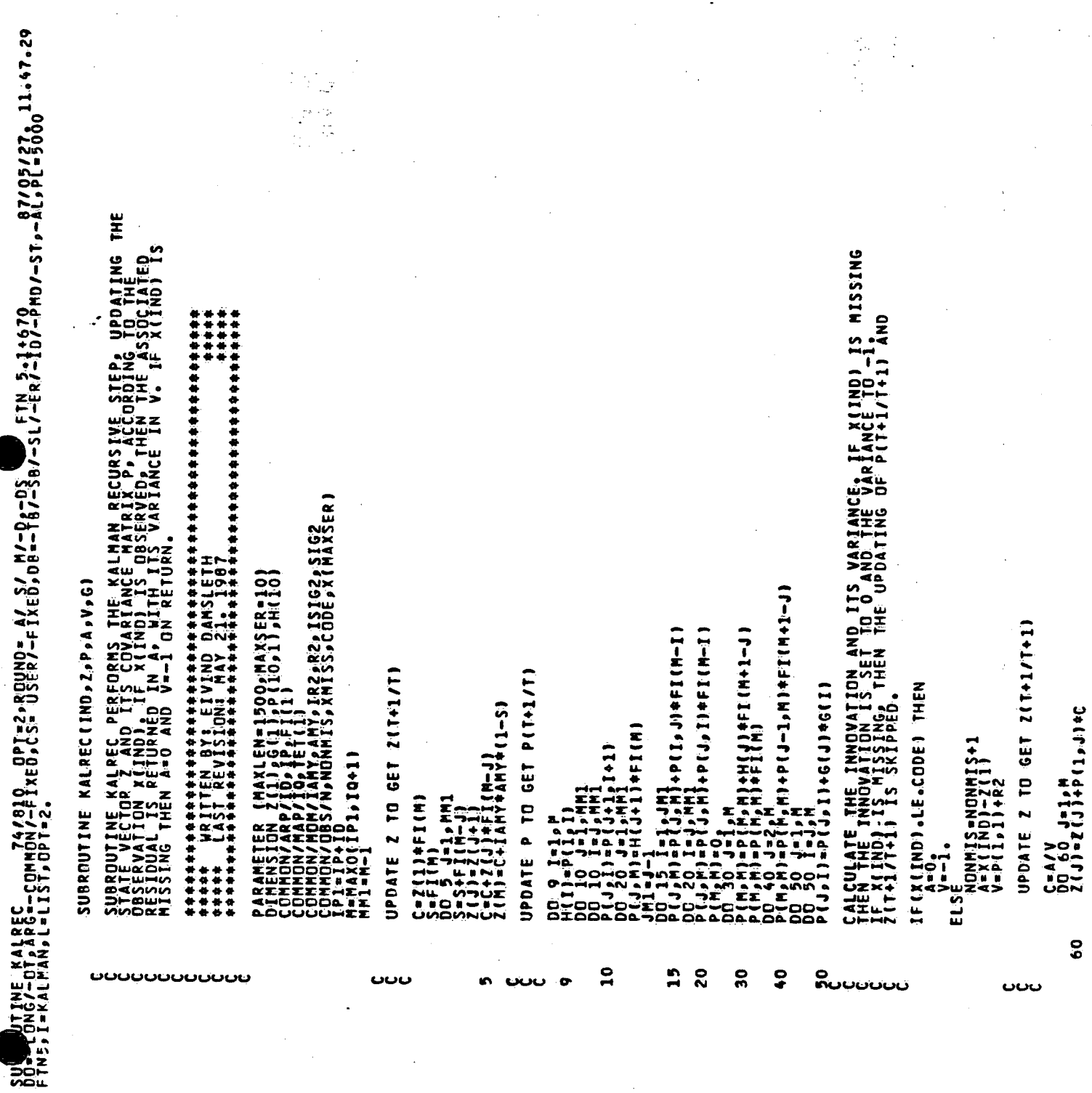

PAGE

**Aires** စဇ œФ うちちうううううううう<br>こうりょう うア のうり <u>NNNNNNNNNNMMMMMMMMM</u> စ်စုဝ<br>စစ္စု うちょう 9999

 $\bar{z}$ 

Ï.

 $\mathbf{i}$ 

 $\ddot{z}$ 

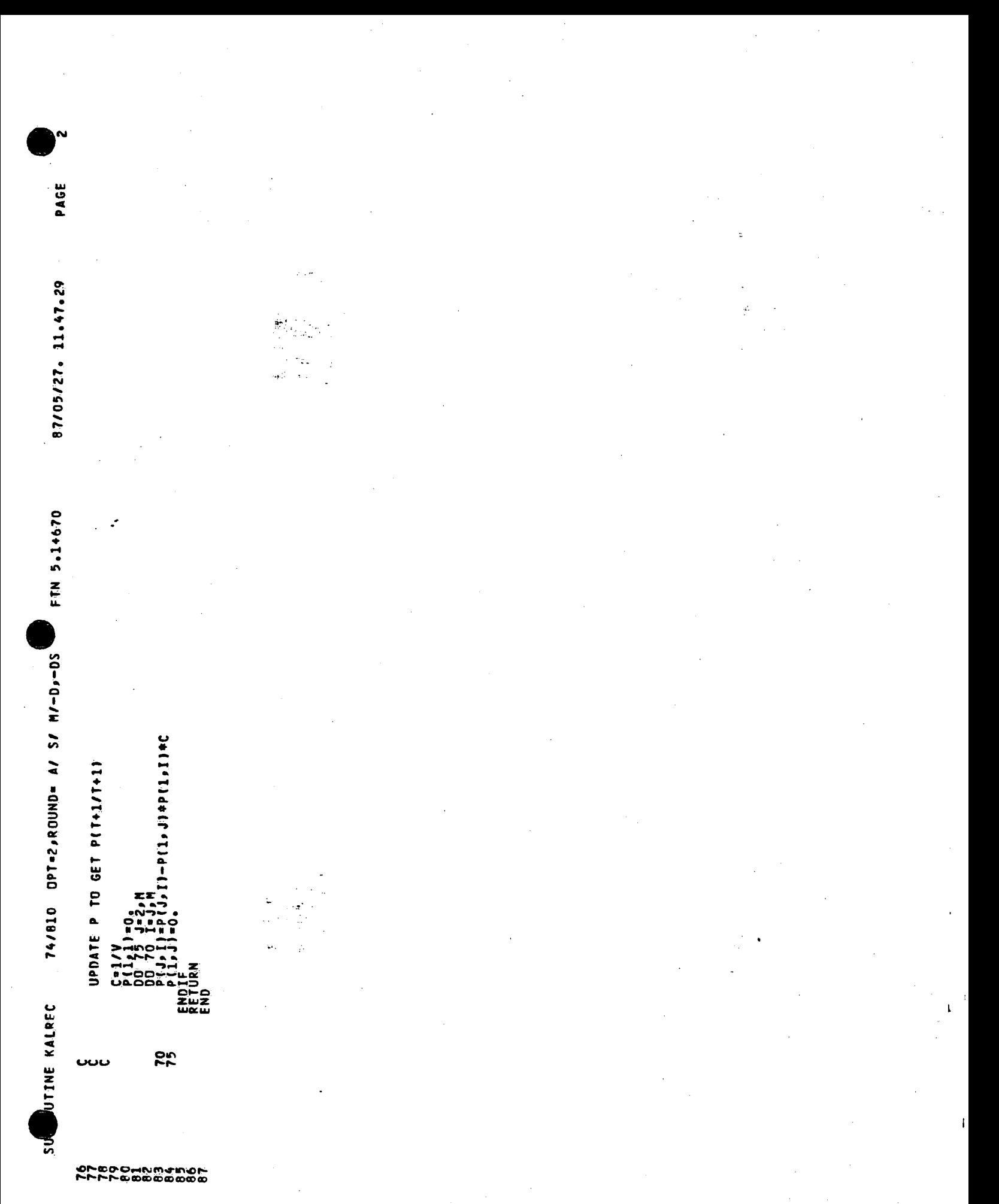

SUS UTINE RESOUT<br>Downlows/-ot/Argn-common/-FixeD,cs= USER/-FixeD,DB=-TB/-SB/-SL/-ER/-ID/-PMD/-ST,-Al,Pl=5000 11,47.29<br>FTN5,I=KALMAN,L=LIST,OPT=2.

PAGE

)0 30 l=22N<br>|RITE(6,20) | ',NR+I-l,IO+I-l,P(I),(SP(I),P(I),IN=1,INEG)<br>|RITE(+,20) | ',NR+I-l,IO+I-l,P(I),(SP(I),P(I)/SP(I),IN=1,INEG)<br>ND SUBROUTINE RESOUT IS THE BASIC PRINT-ROUTINE, CALLED FROM THE<br>MAIN PROGRAM. (RAATI//elxeAs3xeAsI3)<br>ORMATI/sl8xeBaReNO• ORDER "•6xe" VALUE" e5xe" STedEVe" •9xe" T" )<br>F.(Negteo) "Then \*\*\*\*\* Fřílatio, Ingeno<br>Prite(6,20) Izakraid, P(l), (SP(l), P(l)/SP(l), IN=l.INgen<br>Prite(4,20) Izakraid, P(l), CSP(l), P(l)/SP(l), IN=l.INge) SUBROUTINE RESOUT(11, T2, NR, N, NO, IB, IO, P, SP) ENDER:<br>IF(ND.GT.0) THEN<br>WRITE(4:10) TI, NO. OF OIFFS...,NO<br>ENDIFIE(4:10) TI, NO. OF OIFFS...,NO<br>IF(18.NE.0) TI, OELAY ...IB<br>WRITE(4:10) TI, OELAY ...IB<br>ENDIFIE(4:10) TI, OELAY ...IB NDIF<br>QRMAT(6XpA12p14p17pE15.4pE11.4pF10.2) CHARACTER T1+(+), T2+(+)<br>DIMENSION P(1), SP(1)<br>IF(T1,NE, EQ.O. AHEN<br>IF(T1,NE, EQ.O. AHEN), T1<br>WRITE(+,10), T1<br>Euner TE(+,10), T1 ENDIFICATION<br>WRITE(6015)<br>WRITE(6015) on  $\frac{1}{2}$ 30 ഄഄഄഄഄഄഄ

SW JUTINE SETUP<br>DDN CNG/-OT,ARG=-COMMON/-PIXED,CS= USER/-FIXED,DB=-TB/-SB/-SL/-FR/-10/-PMD/-ST,-AL,PL=5000-11.47.29<br>FINS,I=KALMAN,L=LIST,DPT=2. PARAMETERS INTO ONE ARAMETER<br>RS FROM THE USUAL PARAMETER<br>"TTARLE FOR UNCONSTRAINED" O (ZERD), FOR CONVENIENCE **DR WITHOUT** IDKO IMPLIES TRANSFORMATION FROM THE UNRESTRICTED SPACE<br>STAGTRA PERFORMS THIS TRANSFORMATION FOR THE AR- AND MA-<br>PARAMETERS, TO ENSURE STATIONARITY AND INVERTIBILITY. **DRDINARY PARAMETER** INDCO IMPLIES PACKING FROM FI, TET ETC. INTO PAR, WITH<br>Transformation. IOSO IMPLIES NO TRANSFORMATIONS, JUST UNPACKING. IDO IMPLIES NO TRANSFORMATION, JUST PACKING. ILERS FROM<br>TERS FROM<br>Suitable CALL STABTRA(PAR(1),FI,IP,1)<br>CALL STABTRA(PAR(1P41),TET,10,1)<br>LF(1R2.6T.0) R2=EXP(PAR(1P+10+1AHY+1)) CALL STABTRA(PAR(IP+I)+FF+0)<br>CALL STABTRA(PAR(IP+I)+FF+0)<br>ELSE (IR2-GT-0) PAR(IP+I0+IAHY+1)=ALDG(R2) **IDKO IMPLIES TRANSFORMATION FROM THE**<br>SPACE TO THE UNRESTRICTED SPACE. SET TO DO 15 I-lafif<br>DO 20 I-lafif<br>DO 20 I-lafifo<br>RET(I)-PAR(IP+I)<br>RET(IR2.GT.0) R2=PAR(IP+IQ+IAMY+1) SUBROUTINE SETUP PACKS THE UNIVARIATE<br>PARAP OR VNPACKS THE VALUES IN PARAMETRIT<br>SEACE TO YALSO TRANSFORM THE PARAMETER<br>DPTIMIZATION, AND VICE VERSACE MORE SL DINENSION PAR(1)<br>COMMON/ARP/IOPIPFFI(1)<br>COMMON/MAP/IOPIPF(1)<br>TP(1ND-65%) AMP/IR2PR2PISIG2PSIG2<br>IP(1ND-65%) AMP SUBROUTINE SETUPINPAR, PAR, IND. IO) IND>0 IMPLIES UNPACKING FROM PAR. IF(IANY.GT.O) ANY=PAR(IP+IQ+I)<br>IF(IQ-LE-O) THEN UNUSED AR- AND MA-PARAMETERS ARE IF(IAMY.GT.0) PAR(IP+IQ+1)=AMY<br>IF(IO.LE.0) THEN М=МАХО(ІР, 10+1)<br>К=ТР+1<br>РО 30 І=К,М<br>К-І(ІІ+О,<br>РО 40 І=К,М DO 45 I=12IP<br>PAR(I)=FI(I)<br>DO 46 I=12IQ  $00 - 40$ <br>TET(I)=0. EL SE יי<br>132 <u>uuuuuuuuuu</u> S  $\mathbf{S}$  $\frac{1}{2}$ င့ ပပပ

 $\mathbf{1}$ 

いいしょう

PAGE

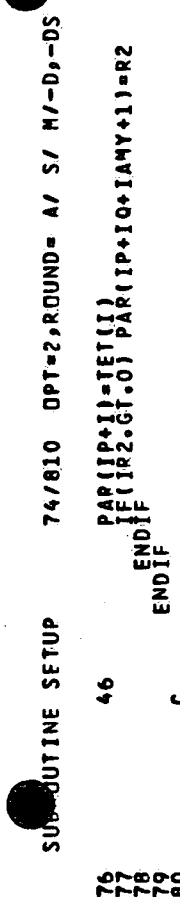

FTN 5-1+670

PAGE

BOOMNM4N<br>FFBBBBBBB 22

**NNN** 

ပပပ

NPAR CONTAINS THE TOTAL NUMBER OF UNIVARIATE (NOISE) PARAMETERS

NPAR=IP+IO+IAMY+IR2<br>Return<br>End

 $\frac{1}{2}$ 

 $\ddot{\phantom{a}}$ 

Ĵ

)<br>B

 $\begin{array}{c}\n\lambda \\
\lambda\n\end{array}$  $\frac{1}{2}$ 

PAGE S DUUTINE STABTPA<br>FLONG/-OT.ARG=-COMMON/-FIXED.CS= USER/-FIXED.DB=-TB/-SB/--SL/-ER/-ID/-DMD/-ST.-AL.PL=5000<br>FTN5.I=KALMAN.L=LIST.DPT=2. ECTOR<br>ENTS D SUBROUTINE STABTPA TRANSFORMS AN UNRESTRICTED, PANDEM<br>DEPLERMATIVELTILS ARESTRICTED ARRAY A, SO THAT THE EL<br>ALTERMATIVELTILS ARE STRICTED ARRAY B, STATIONARY OF<br>THE TRANSFORMATION USES THE DURBIN-LEVISON ALGEED A<br>THE TRANS  $\frac{1}{2}$  )  $\frac{1}{2}$  ) ( ( ) + 1 ) + ( ( ) + 1 – K ) ) / ( 1 – U ( ) + 1 ) + + 2 ) SUBROUTINE STABTRAIU, A, N, IND)  $\ddot{\circ}$  $\ddot{\circ}$ FROM A INTO U. WHEN IND <= FROM U INTO A, WHEN IND > DIMENSION U(1), A(1), D(10)<br>IF(IND. GT. O) THEN  $-10 - 1$  $0045 J = 1 M$ <br>  $011 = A11$ <br>  $011 = N-1$ JA = AL **ENDIFY**<br>ENDIFY<br>ENDIFY<br>END ً 2 2  $\frac{50}{20}$  $\frac{1}{2}$  $\overline{6}$ 45  $\mathbf{e}$  $50$ Ō

PROGRAMS FOR THE ANALYSIS OF TIME SERIES WITH MISSING OBSERVATIONS.

User manual for the programs CORRCAL and KALMAN

Eivind Damsleth